**MHSA Prevention and Early Intervention Outcomes Measures Application** 

# **General Learning Network: Module One**

**Session Three: Introduction to Analysis**

**George W. Eckart, Ph.D. Alex Silva, Psy.D.** 

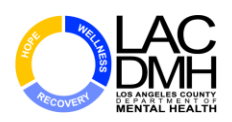

**COUNTY OF LOS ANGELES-DEPARTMENT OF MENTAL HEALTH Program Support Bureau-MHSA Implementation & Outcomes Division**

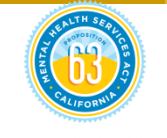

### **Purpose**

To use data to assess and improve the "health" of your practice's implementation and data collection process.

### **What you will need!**

- A **calculator**
- **Curiosity** and a **willingness to explore**
- **Ability to do simple math** (to explore the relationships between variables)

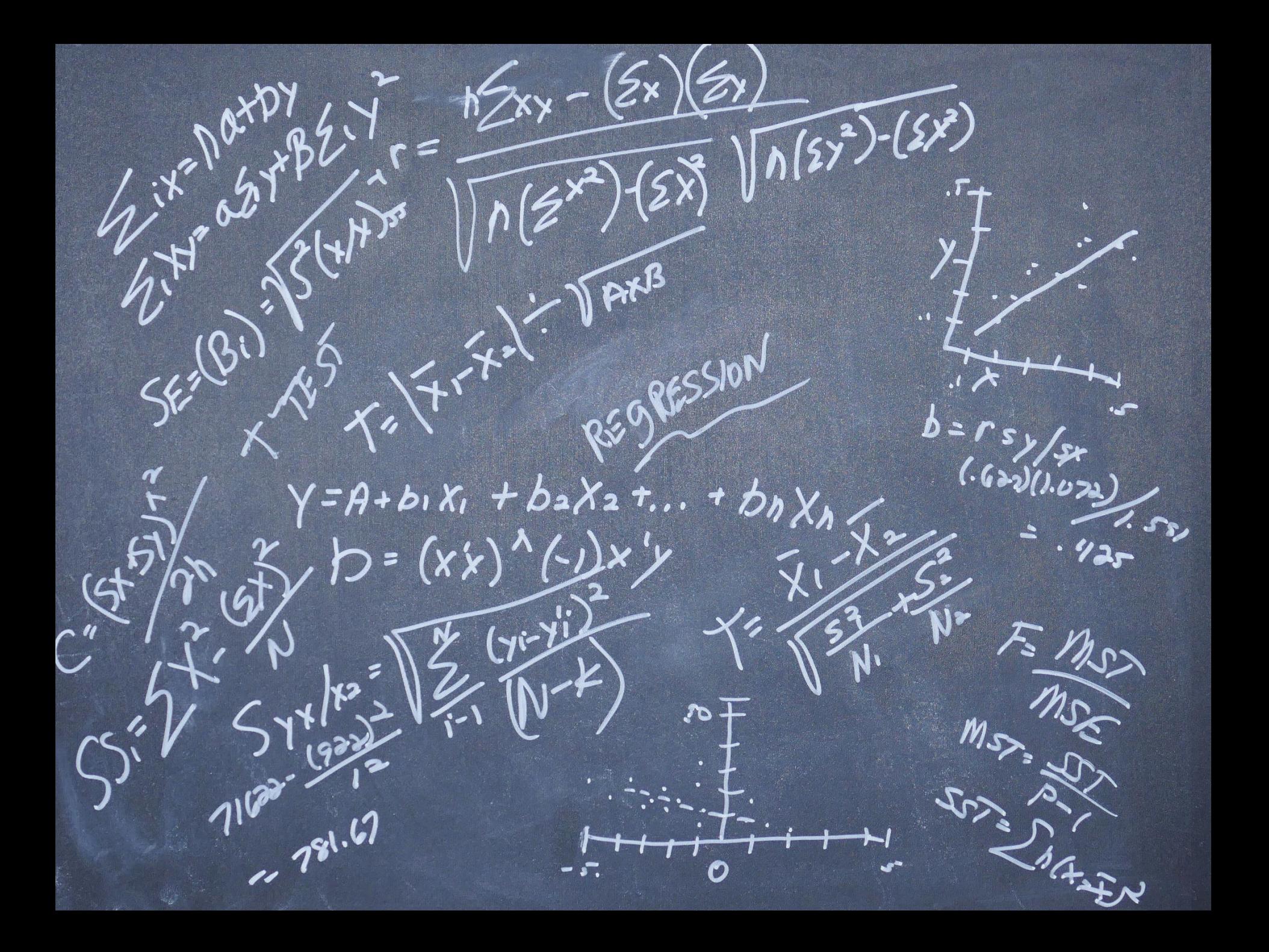

 **Today, we will explore…. □The Compliance Rate □Client Status in Program □Drop-out Rate** 

■Program Process Data

Outcomes Data

# **Compliance Rate**

**The Percentage of Clients in the IS that have also been Entered into the PEI OMA** 

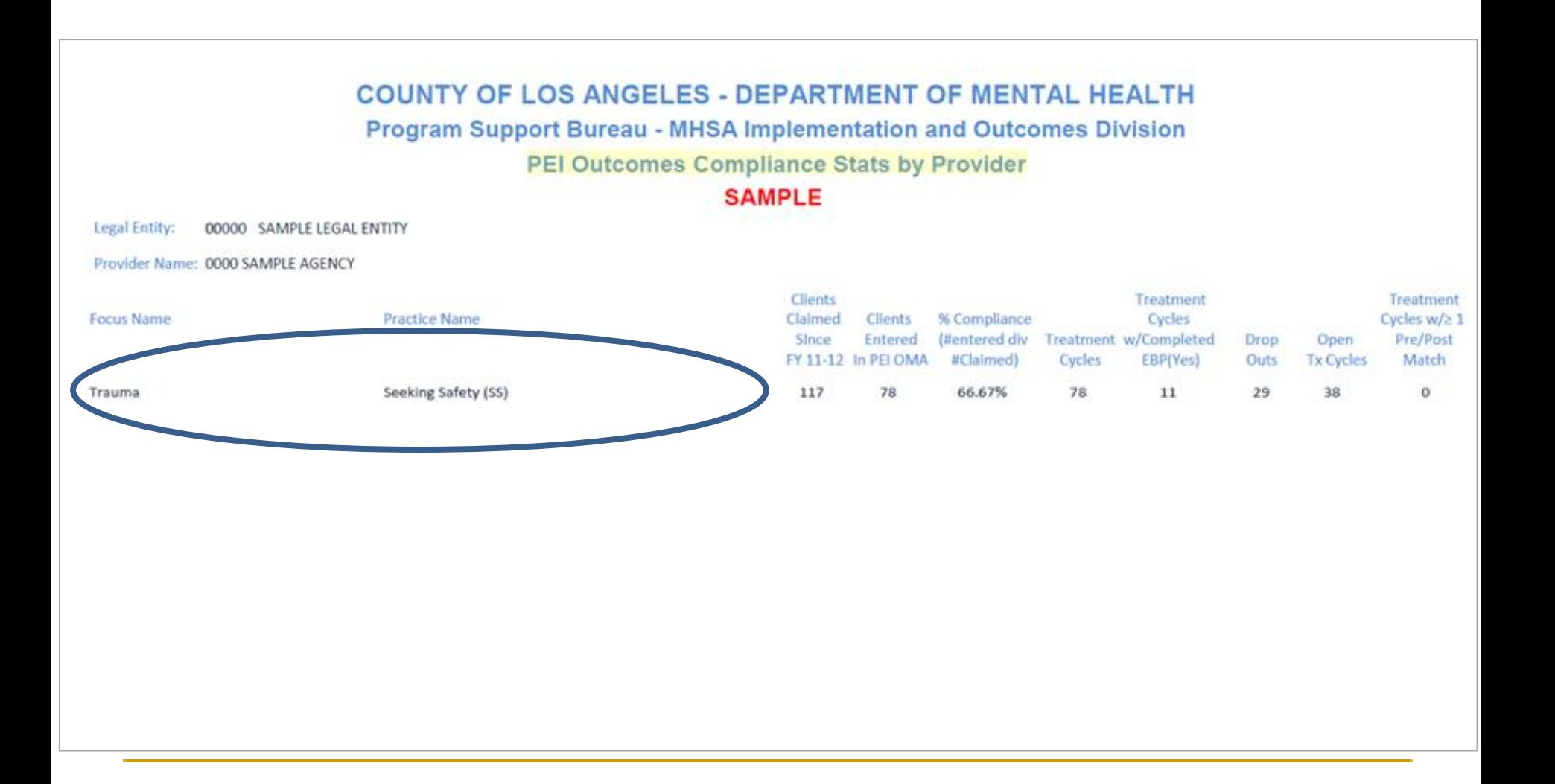

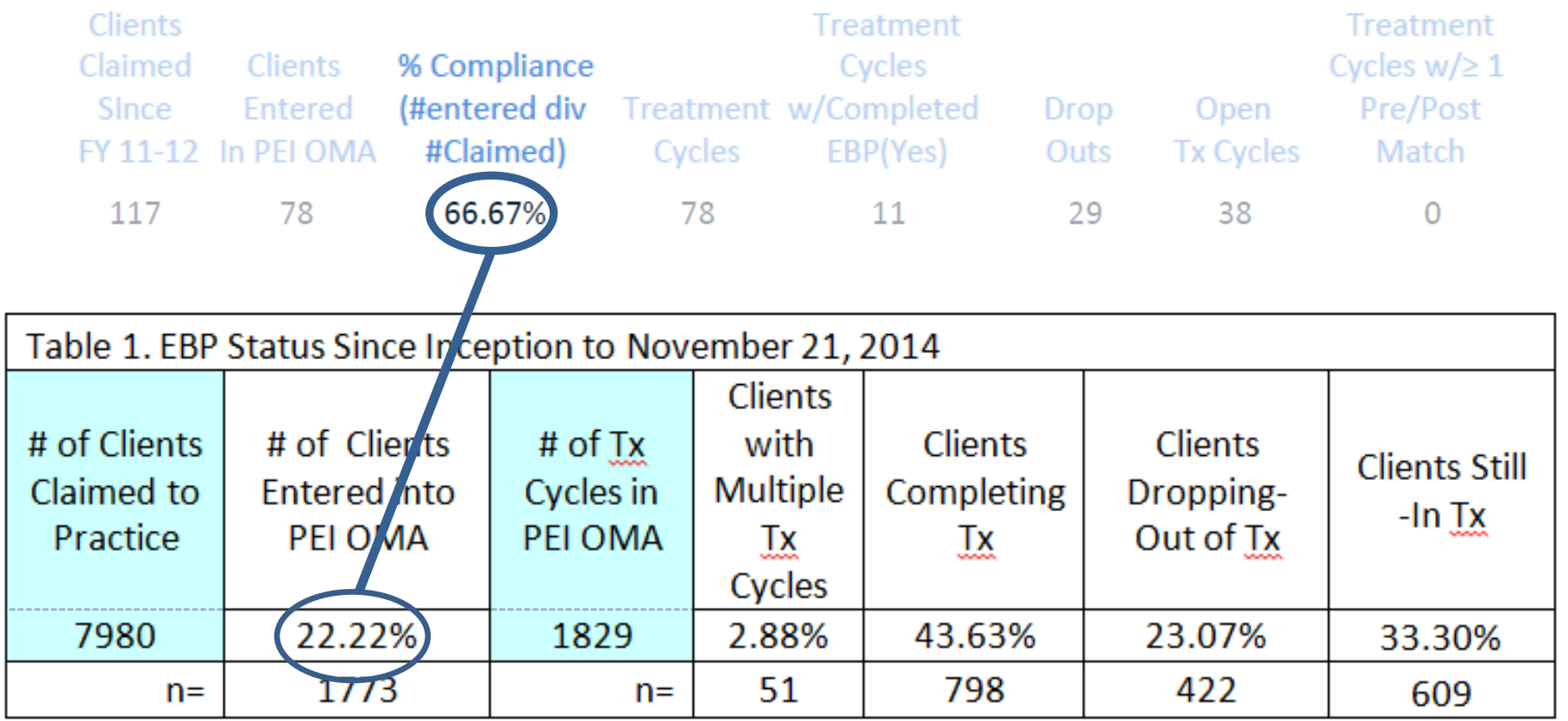

#### COUNTY OF LOS ANGELES - DEPARTMENT OF MENTAL HEALTH

Program Support Bureau - MHSA Implementation and Outcomes Division

PEI Outcomes Compliance Stats - Countywide

Data Current as of 11/26/2014

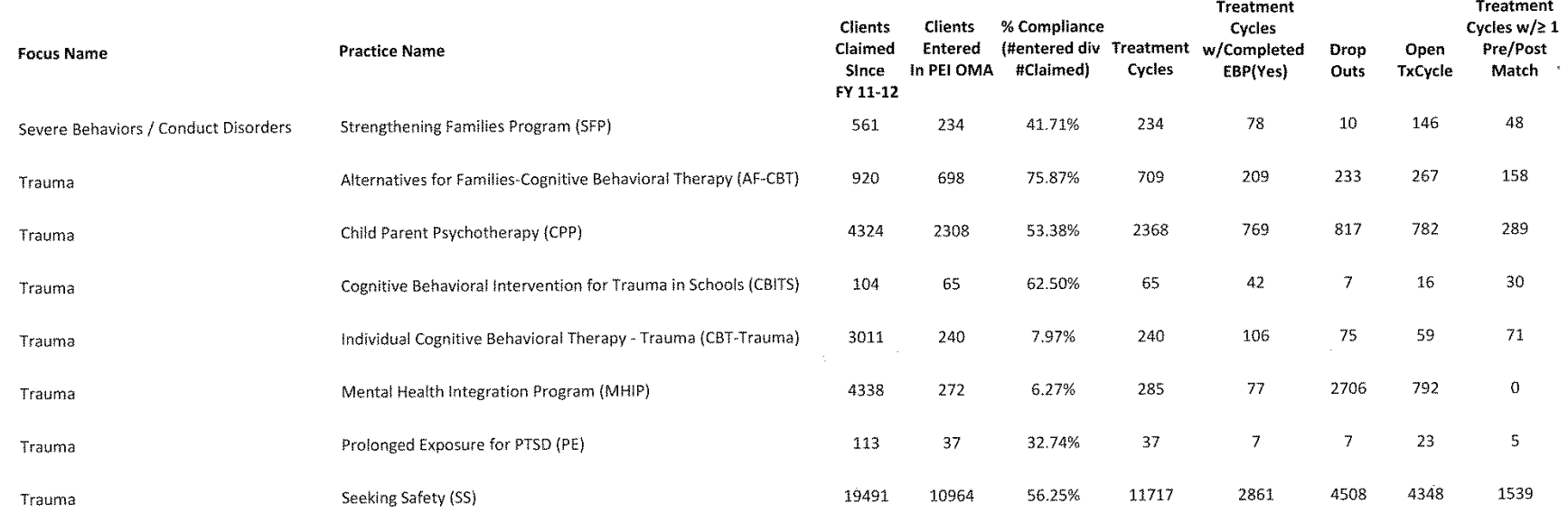

#### COUNTY OF LOS ANGELES - DEPARTMENT OF MENTAL HEALTH

Program Support Bureau - MHSA Implementation and Outcomes Division

PEI Outcomes Compliance Stats - Countywide

Data Current as of 11/26/2014

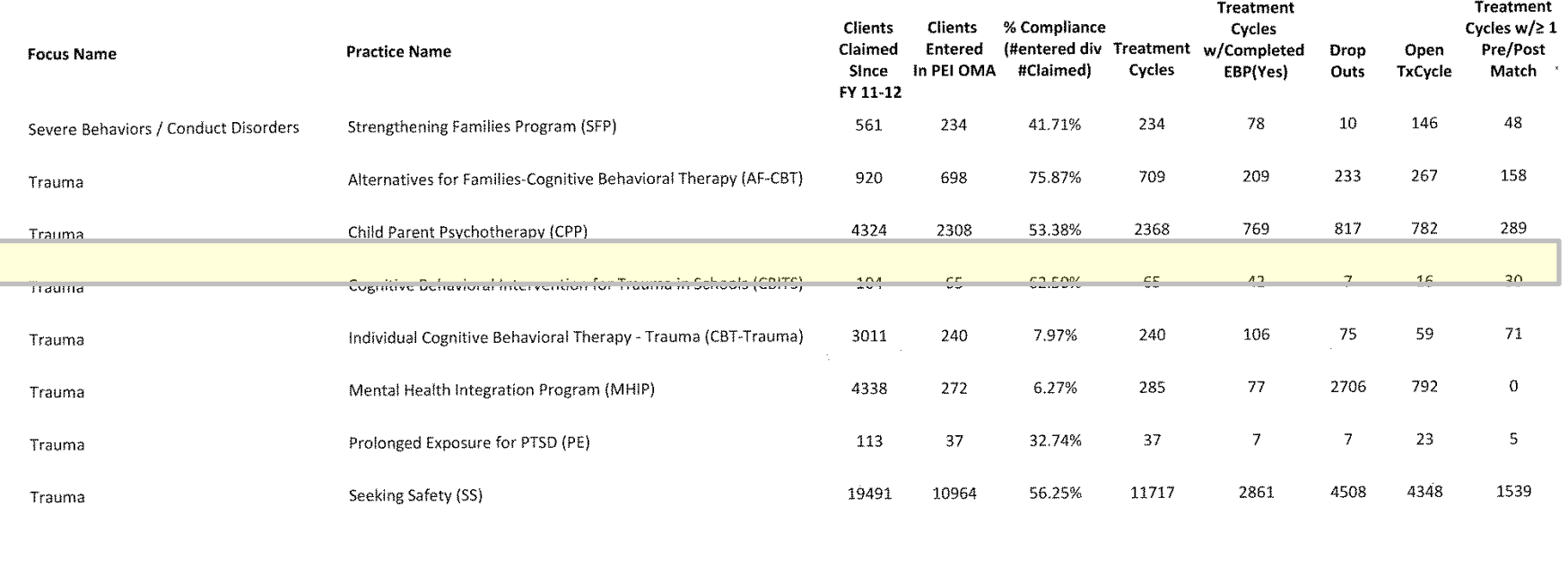

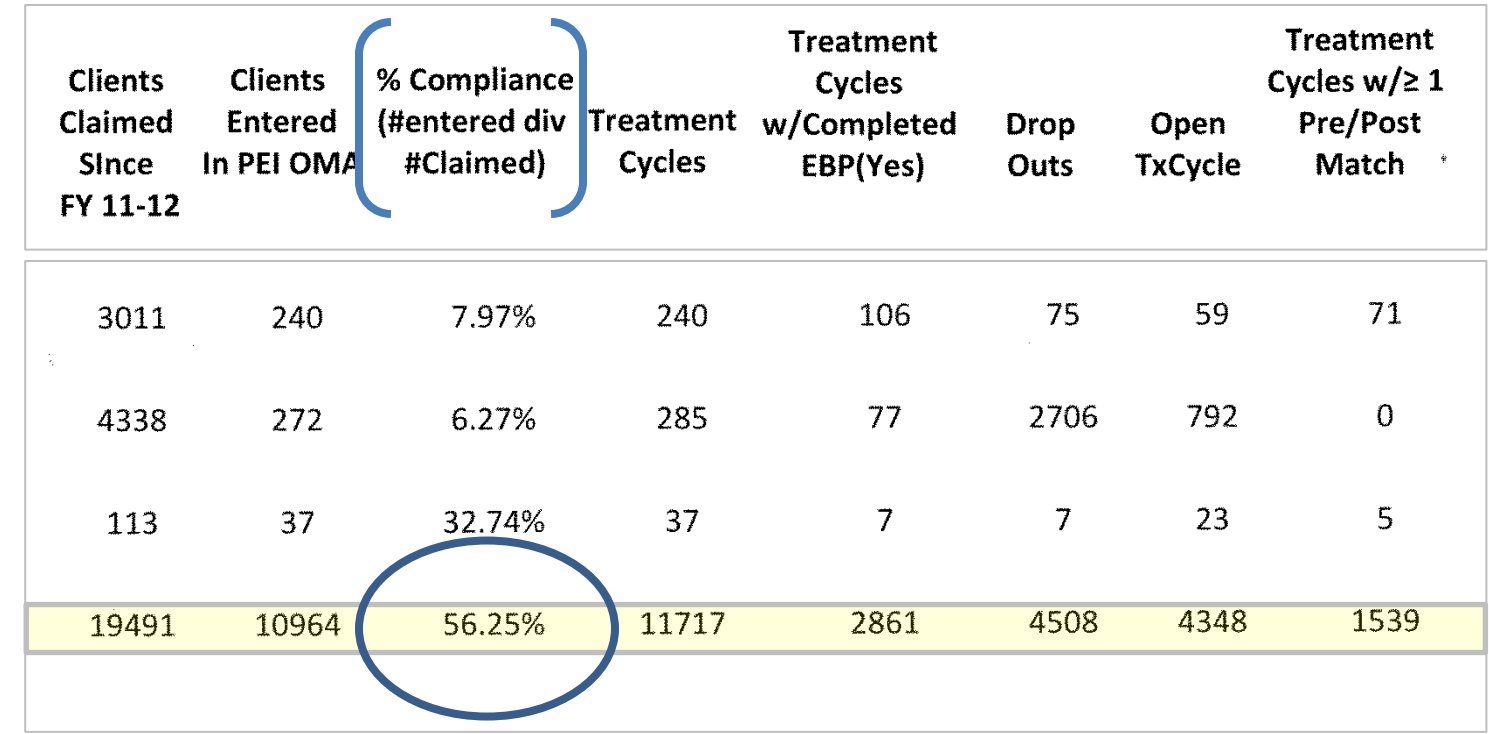

Seeking Safety

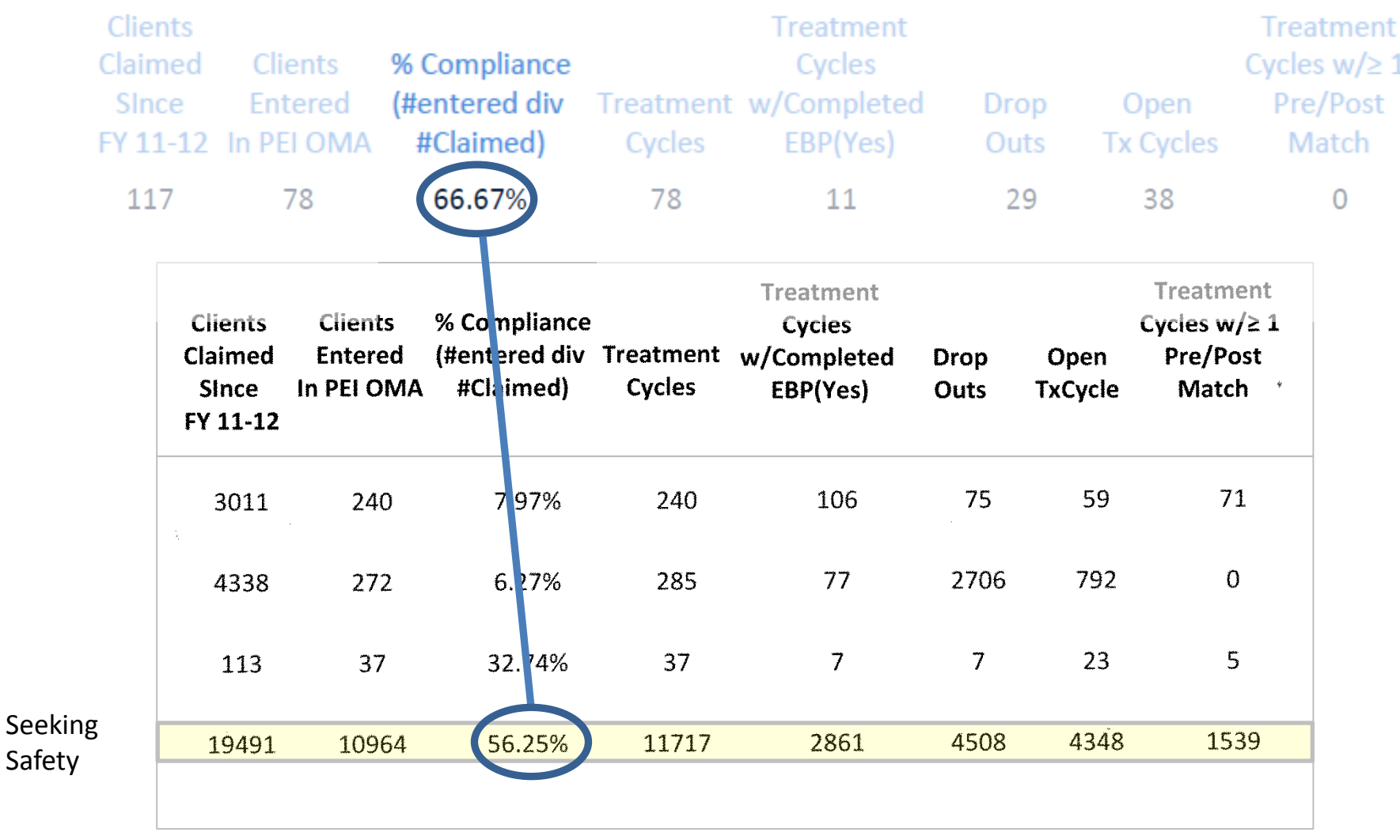

On the Compliance Analysis page, you can record your finding and begin to generate hypotheses about factors which may help explain your findings.

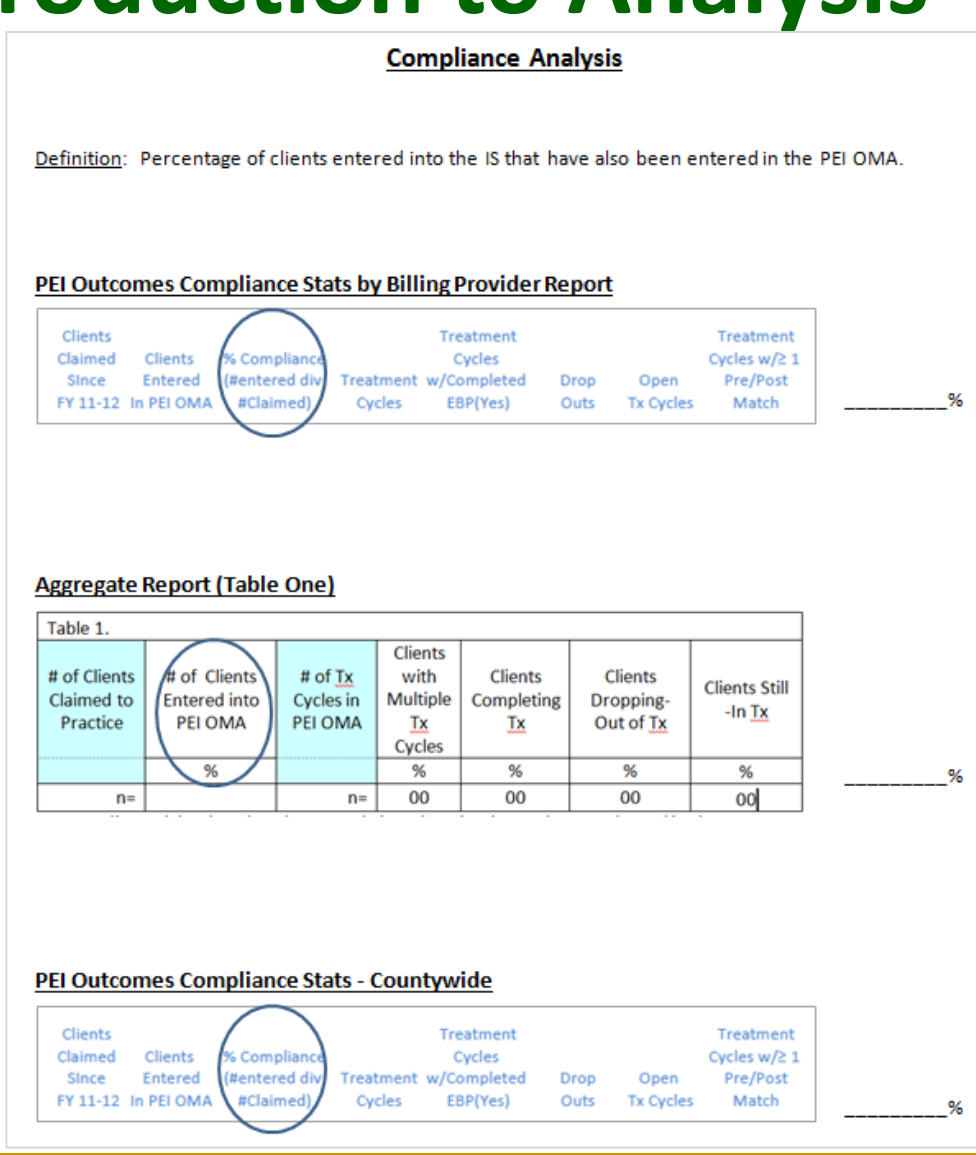

### PEI Outcomes Compliance Stats by Billing Provider Report

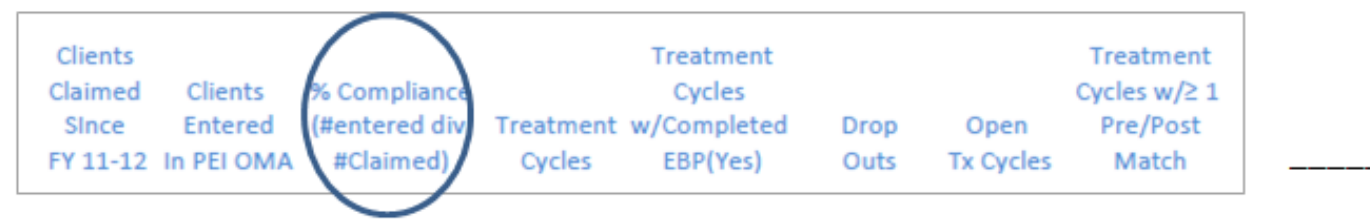

### **Aggregate Report (Table One)**

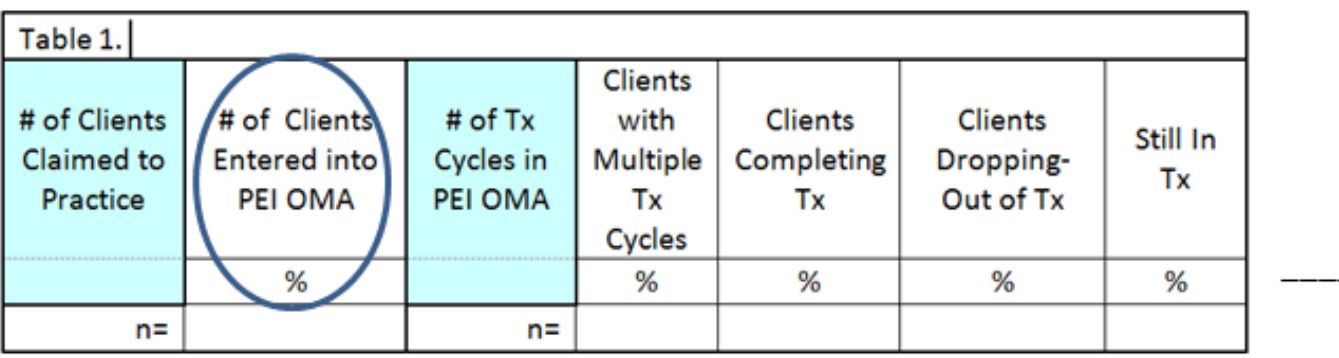

### PEI Outcomes Compliance Stats - Countywide

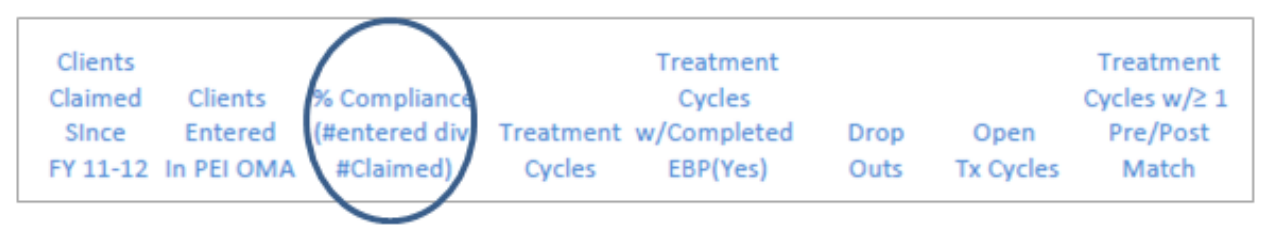

 $%$ 

%

%

### PEI Outcomes Compliance Stats by Billing Provider Report

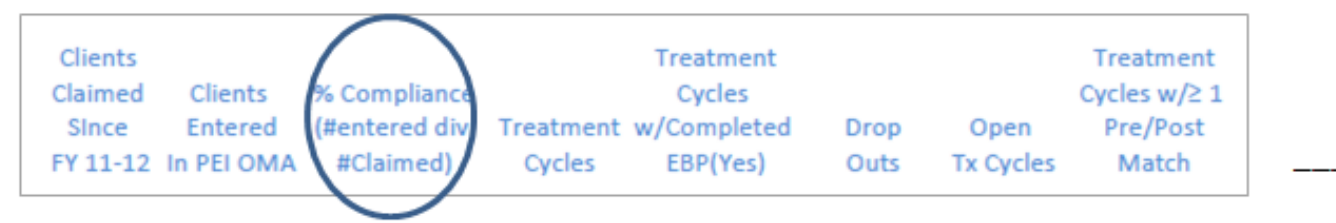

 $\%$ 

%

### PEI Outcomes Compliance Stats - Countywide

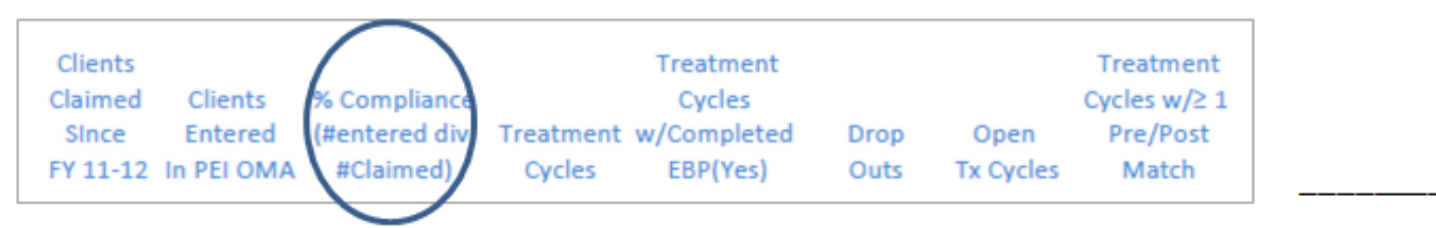

### **Questions to explore:**

- □ What is the compliance rate for your practice?
- $\Box$  How does your compliance rate compare with countywide averages?
- $\Box$  If your compliance rate is below countywide averages, what might account for these findings (e.g. glitch in data entry, unmotivated staff, need for training, lack of dedicated PEI coordination, lack of dedicated data entry staff, "ordinary" obstacles, etc)

### **Questions to explore:**

 $\Box$  If your compliance rate is above countywide averages, what might account for these findings (e.g. dedicated data entry staff, motivated clinical staff, timely reminders of upcoming due dates, strong administrative support, dedicated PEI administrative staff, thoughtful pre-planning, etc.)

### **Other things to consider**

- May want to cross reference Compliance Rate with information on the Exception Report.
- $\Box$  Note the absolute number of clients entered into the IS and PEI OMA to see if percentages are significant or not**.**

**COUNTY OF LOS ANGELES - DEPARTMENT OF MENTAL HEALTH Program Support Bureau - MHSA Implementation and Outcomes Division Clients Claimed To An EBP That Have Not Been Entered In OMA** 

ServiceArea 1 - ∞

Legal Entity Name My Favorite Legal Entity

Billing Provider Name My Favorite Provider

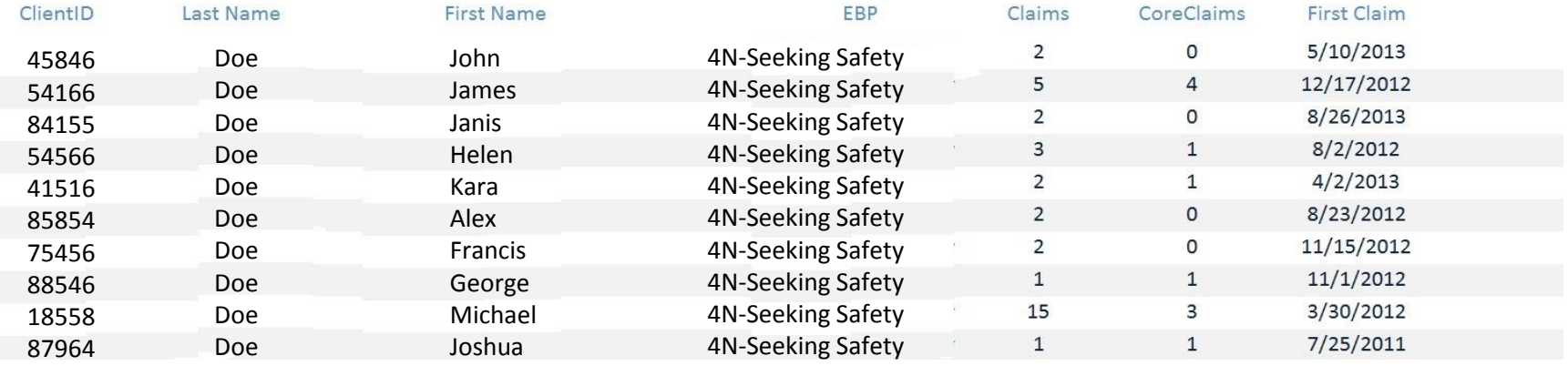

# **Client Status in the Practice**

**Percentage of Clients "In Treatment, Completing Treatment, or Dropping-Out of Treatment"**

COUNTY OF LOS ANGELES - DEPARTMENT OF MENTAL HEALTH

PEI Outcomes Compliance Stats by Provider

**SAMPLE** 

Legal Entity: 00000 SAMPLE LEGAL ENTITY

Provider Name: 0000 SAMPLE AGENCY

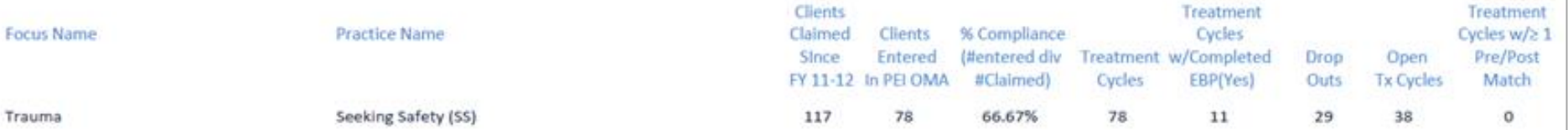

Program Support Bureau - MHSA Implementation and Outcomes Division

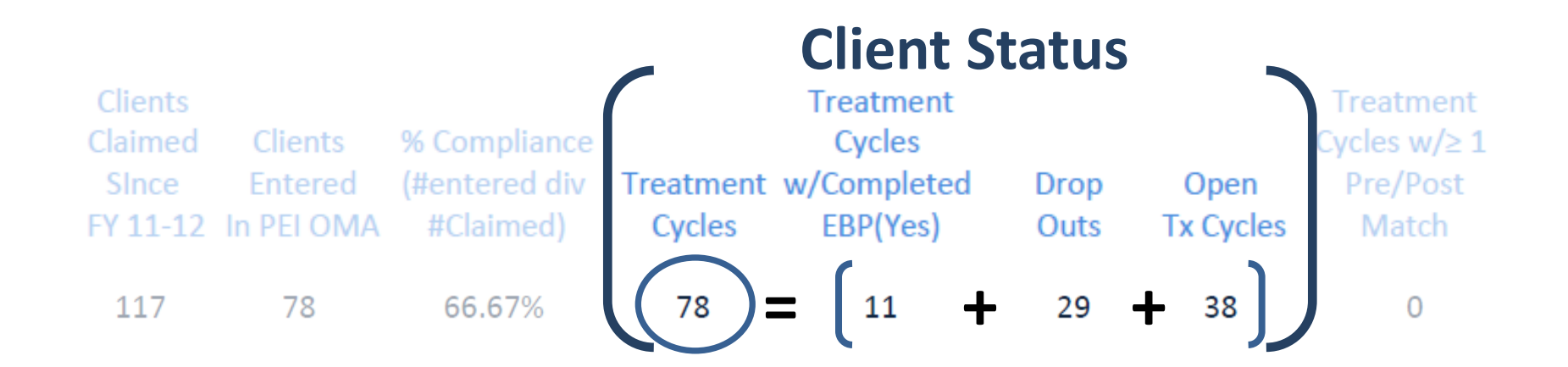

## This relationship can easily be used to determine Status in Program as a percentage

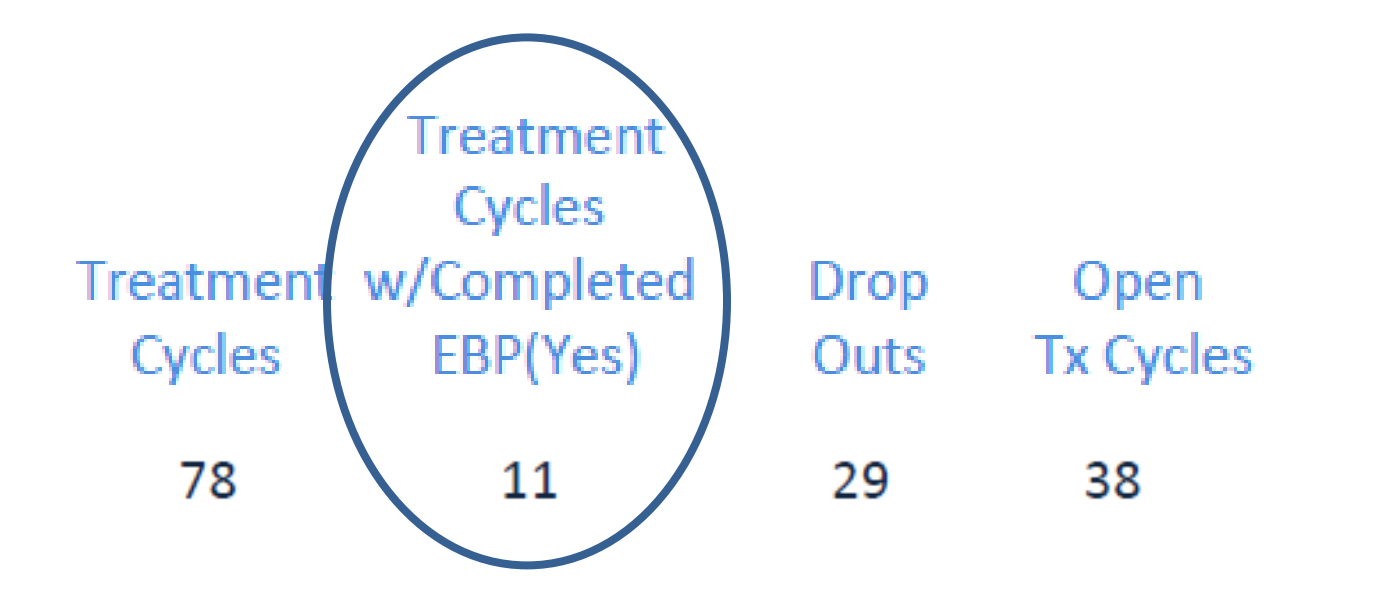

**# Completing Treatment Cycles X 100**  **78 X 100 = 14.10%** 

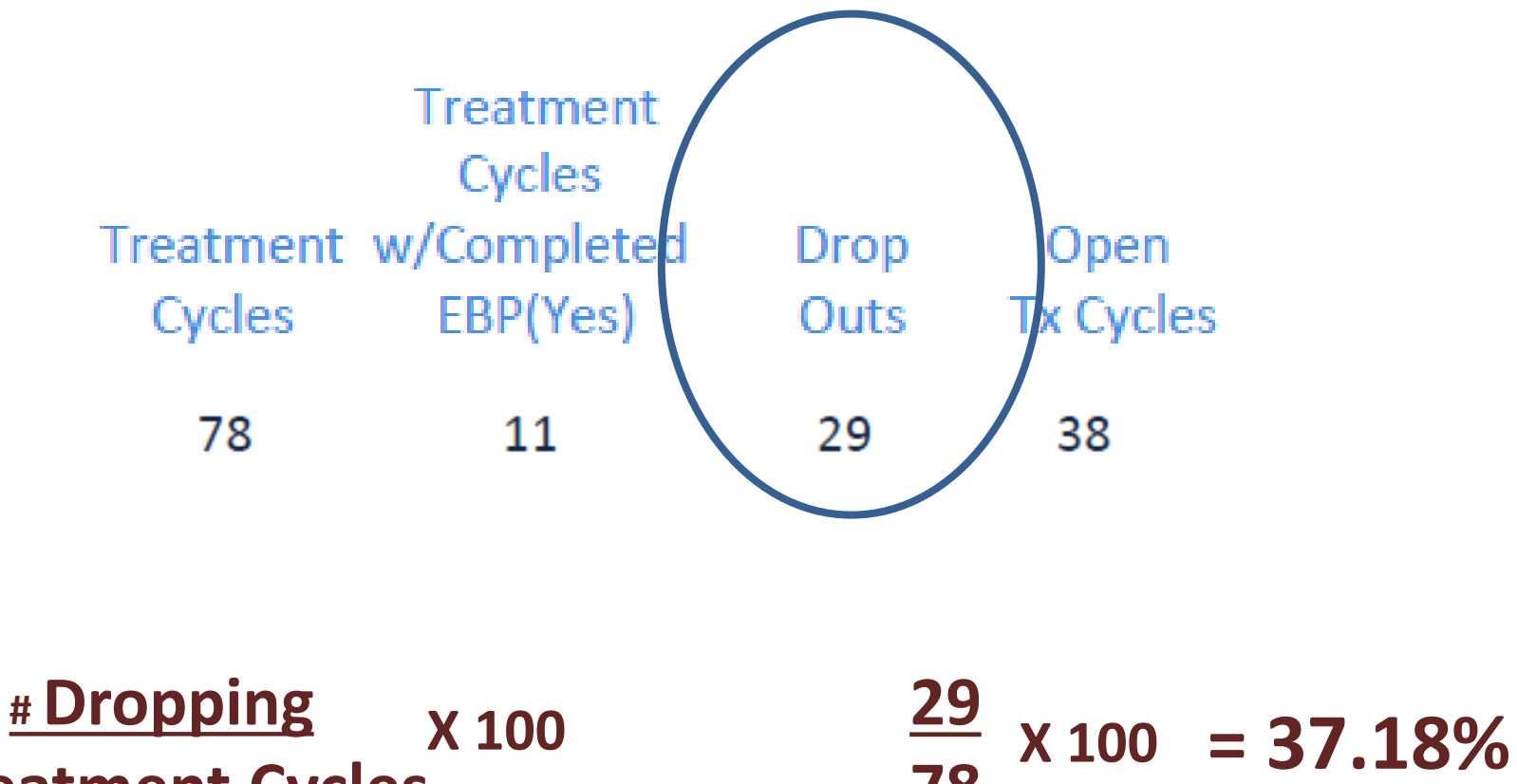

 **Treatment Cycles**

**78**

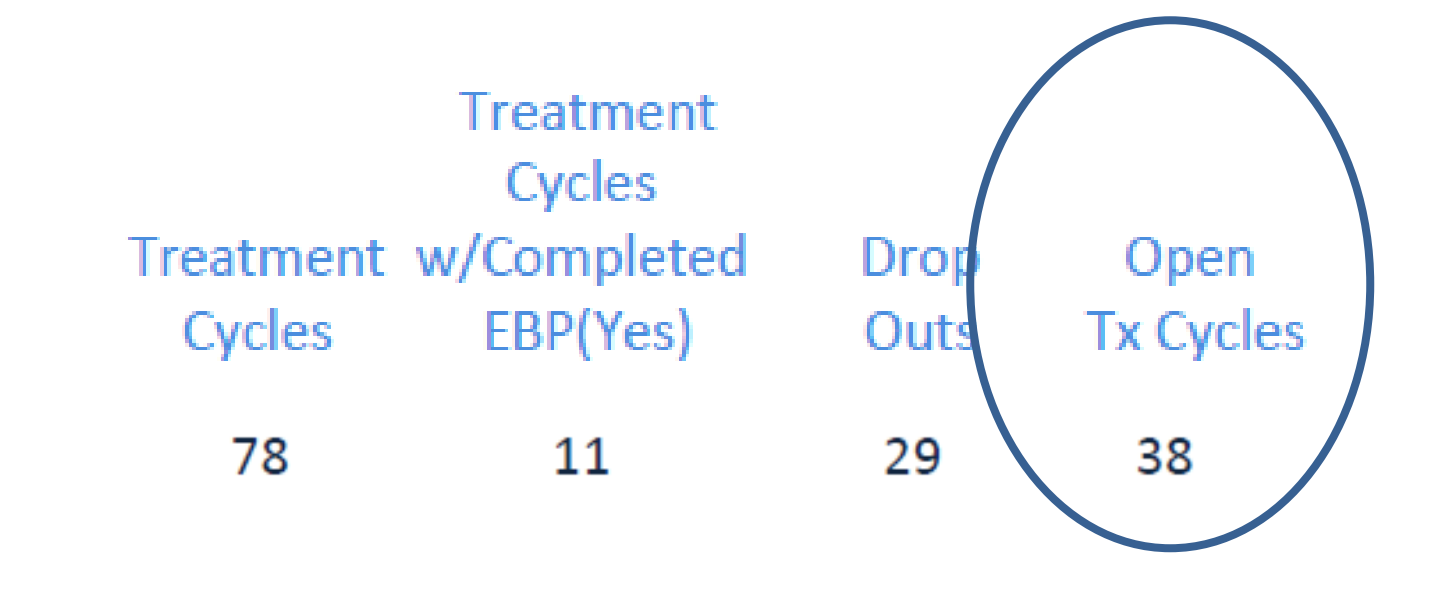

**# Open Tx Cycles X 100 38 Treatment Cycles**

**78 X 100 = 48.72%** 

### Aggregate Report

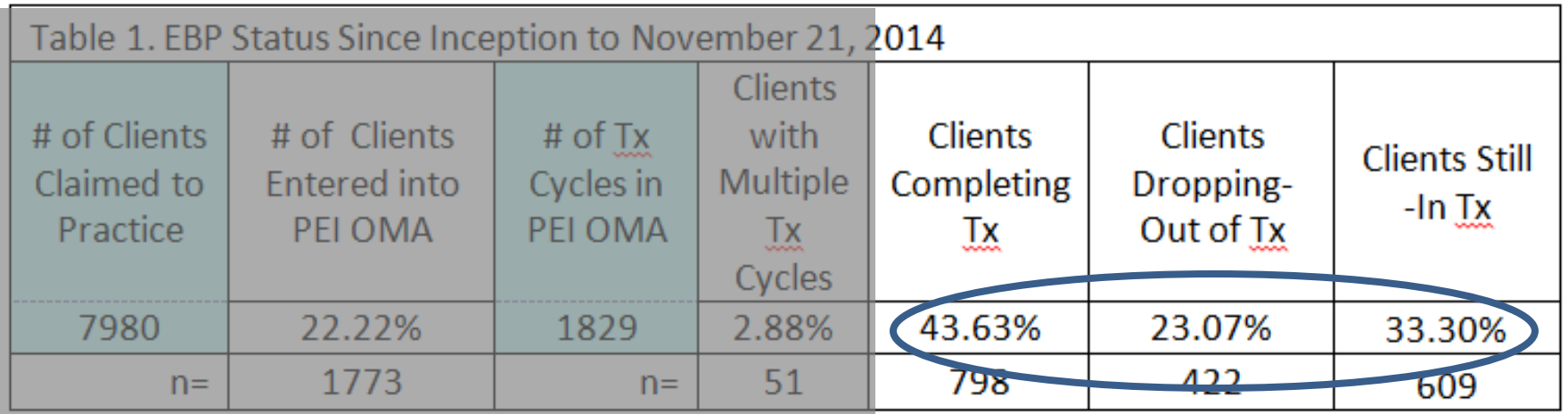

#### COUNTY OF LOS ANGELES - DEPARTMENT OF MENTAL HEALTH

Program Support Bureau - MHSA Implementation and Outcomes Division

PEI Outcomes Compliance Stats - Countywide

Data Current as of 11/26/2014

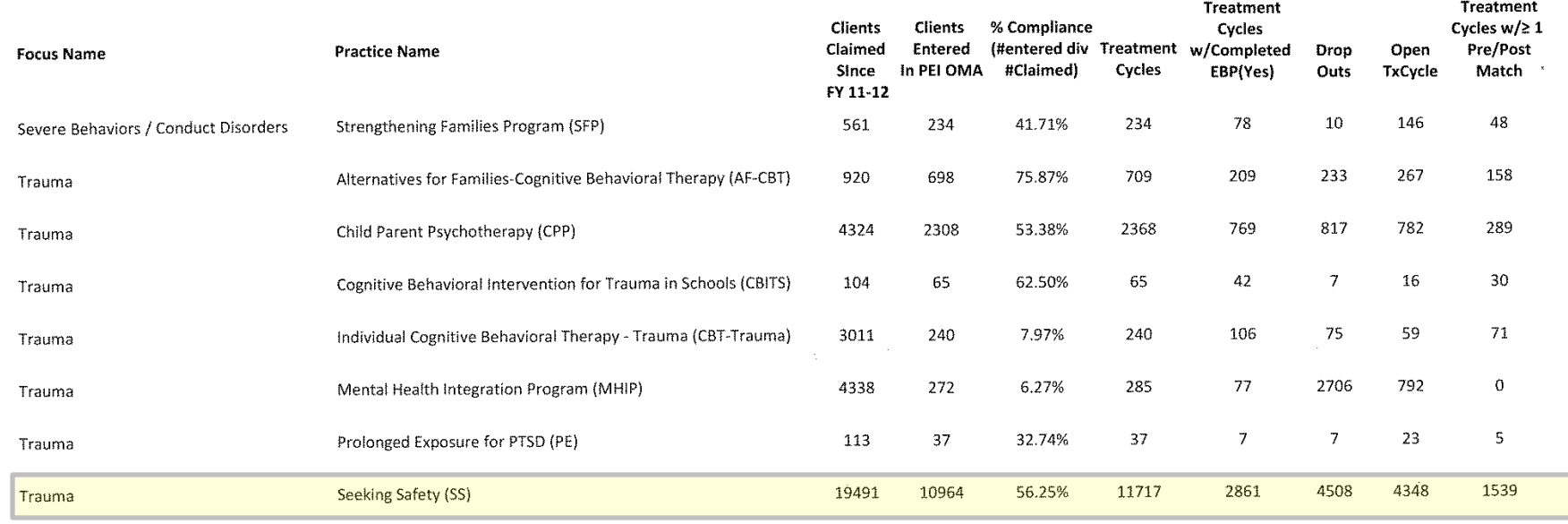

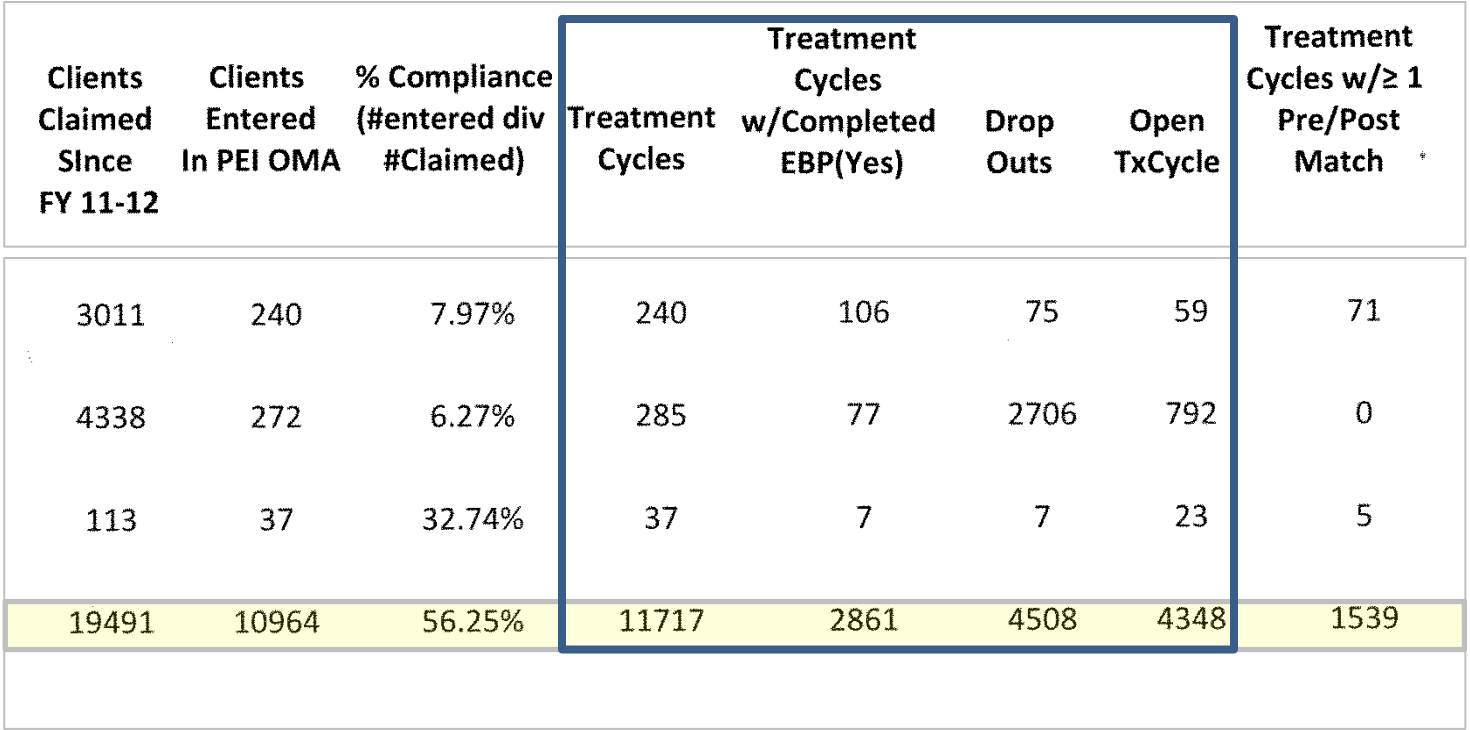

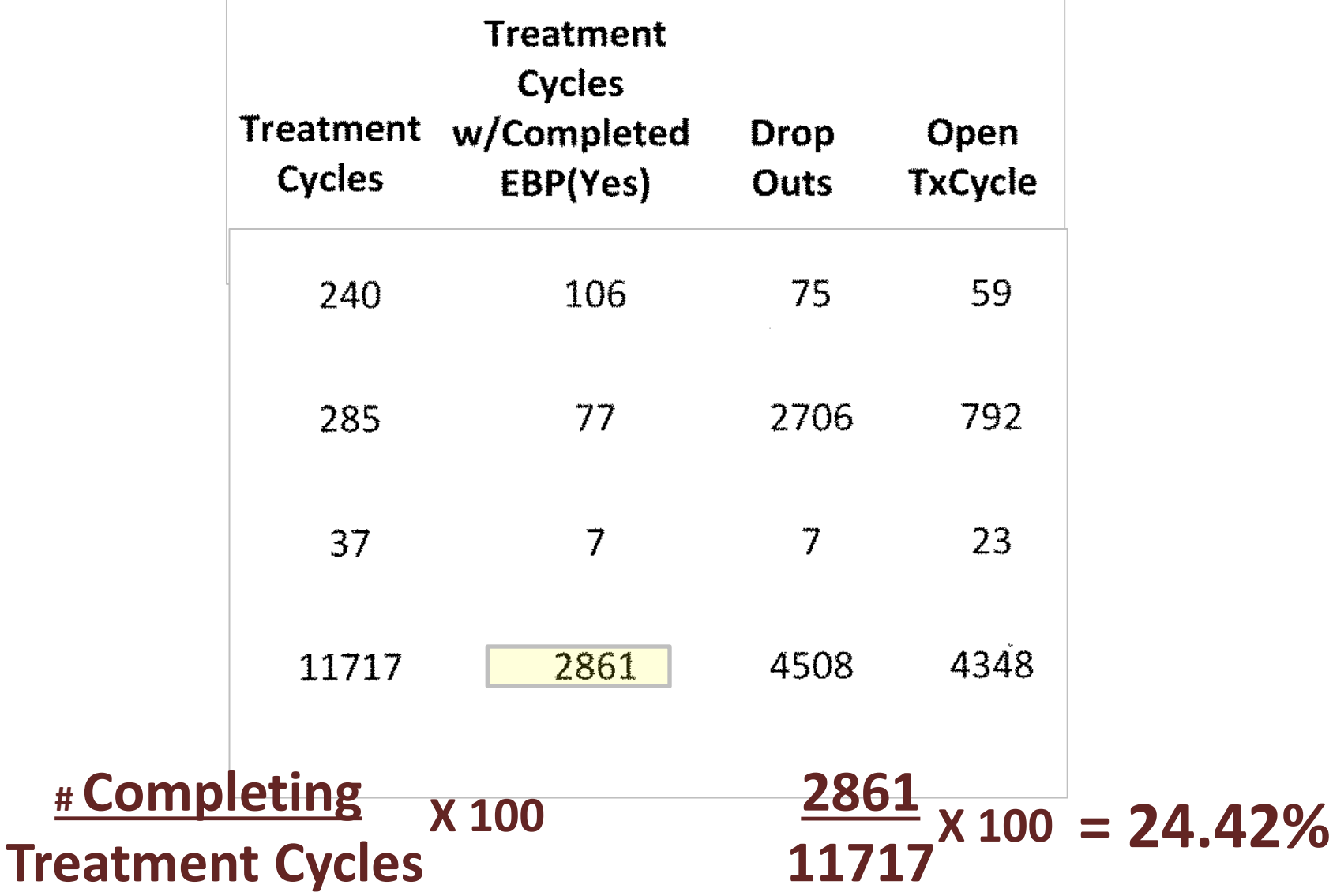

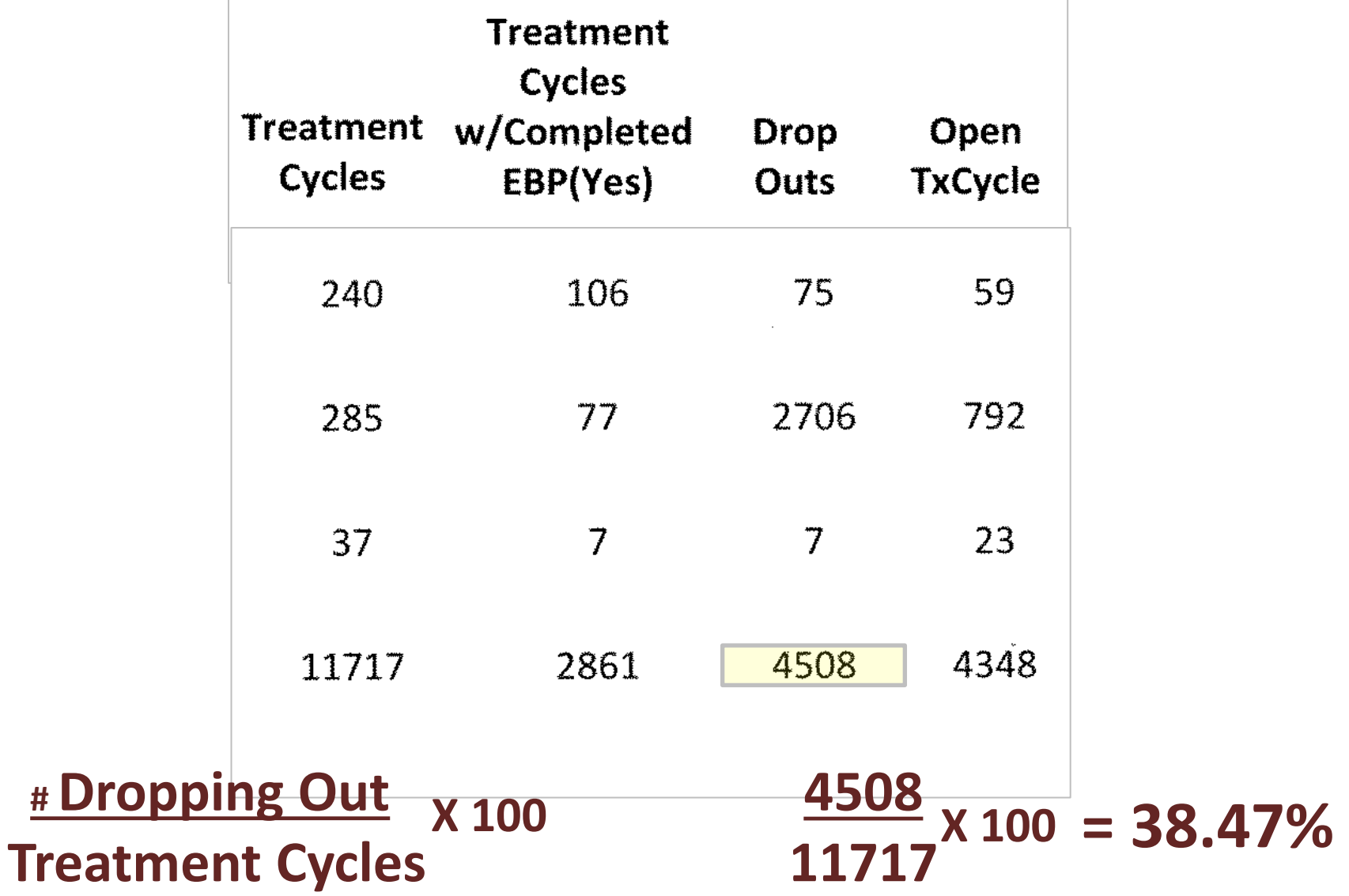

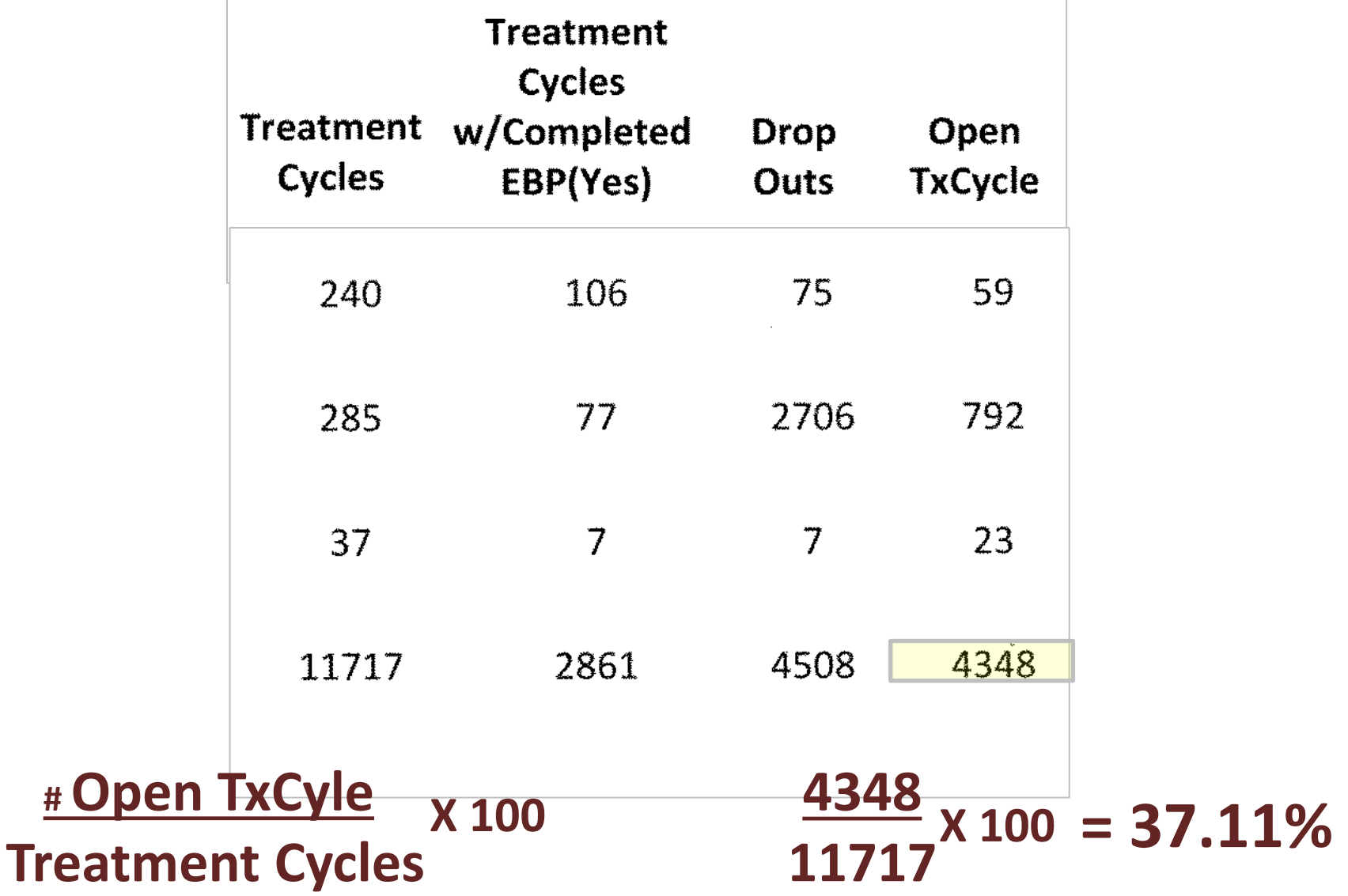

On the Client Status Analysis page, you can record your finding and begin to generate hypotheses about factors which may help explain your findings.

Definition: Percentage of clients understood to have completed treatment, to have dropped out of treatment or to still be in treatment.

**Client Status Analysis** 

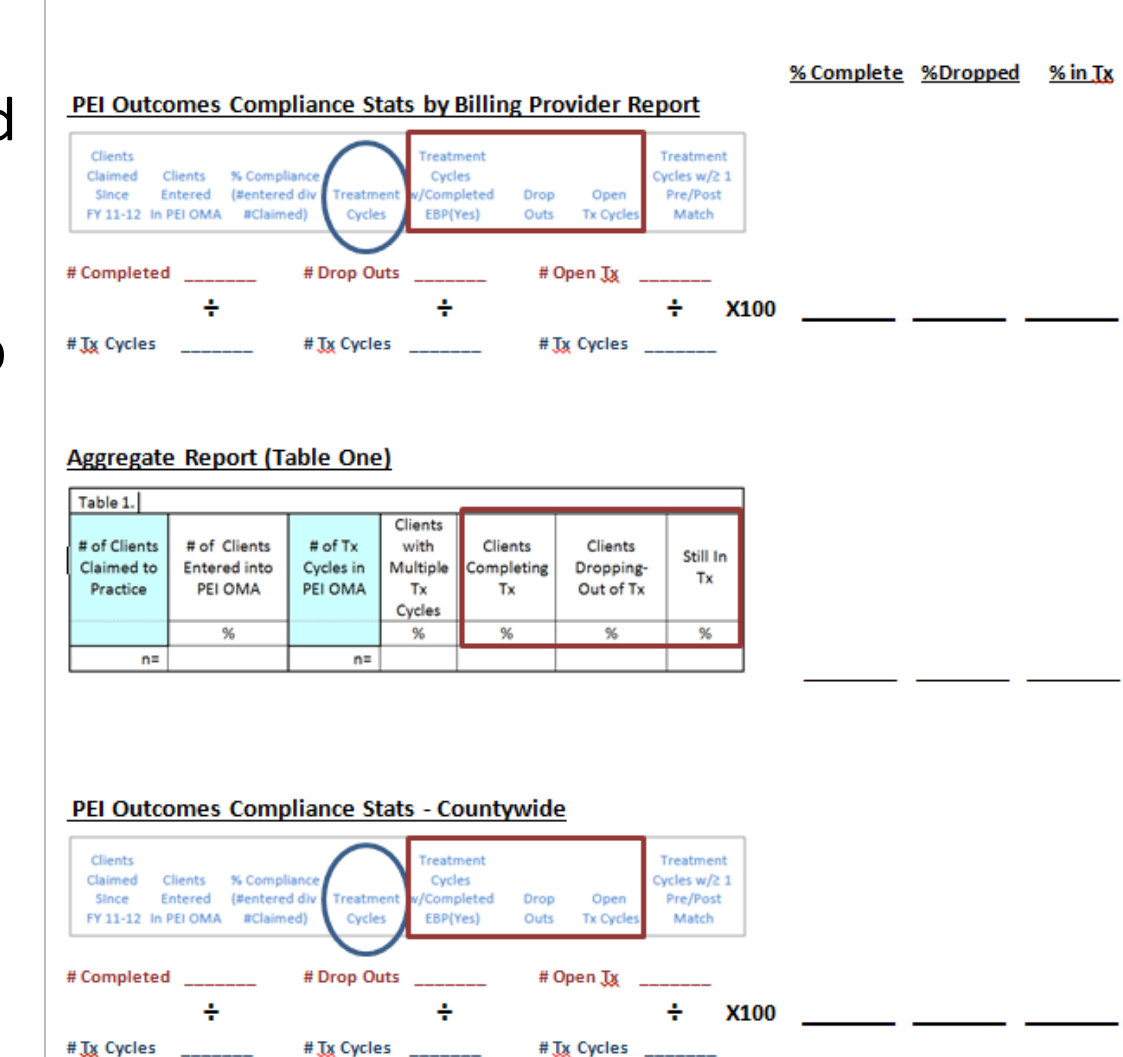

% Complete %Dropped  $%$  in Tx

### PEI Outcomes Compliance Stats by Billing Provider Report

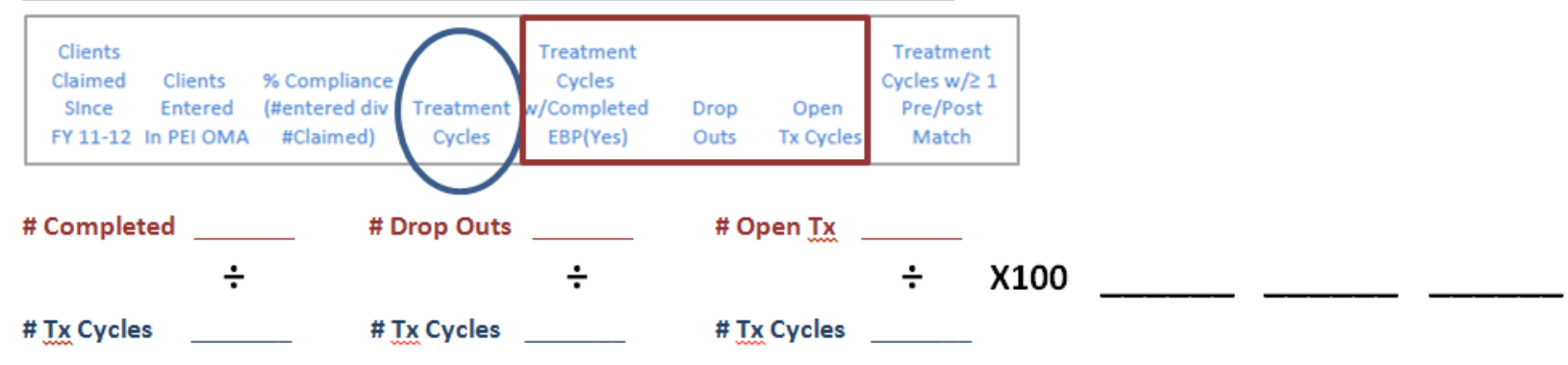

### PEI Outcomes Compliance Stats - Countywide

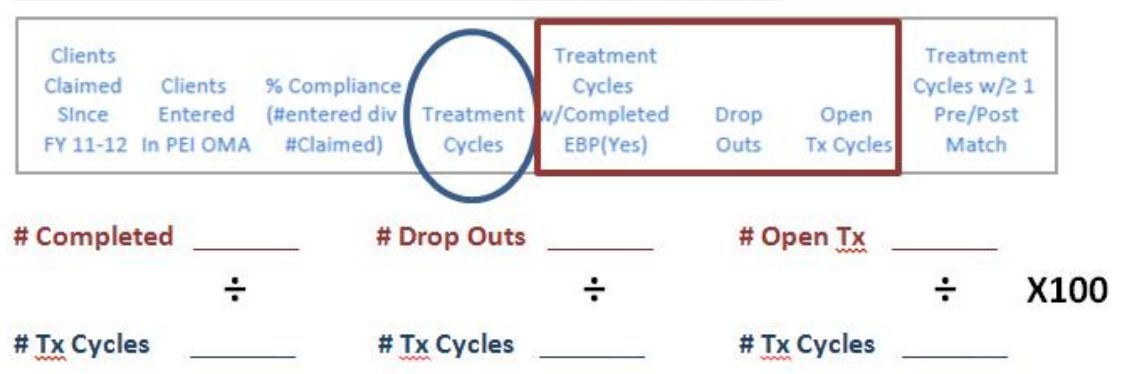

### **Questions to explore:**

- □ What is the client status distribution for your practice?
- $\Box$  How does it compare with countywide averages?
- $\Box$  If you have a larger than average number of clients listed as "still in treatment", what might account for these findings (e.g. cases simply not being closed, lack of data entry staff, clinical staff not updating status of clients, clients remaining in treatment longer than suggested by the model, need for additional training/supervision, lack of PEI coordination, etc)

### **Questions to explore:**

 $\Box$  If you have a larger than average number of clients listed as "dropping out", what might account for these findings (e.g. client's leaving TX before completing the EBP, client selection-triage issues, model fidelity issues, need for additional training/supervision, need for additional infrastructure, staff not knowing when to consider TX complete, etc)

### **Other things to consider**

- May want to explore list of active/inactive clients in Detailed Report to access additional variables which may be associated with high number of clients either remaining in Tx or dropping out.
- May want to explore case disposition data to see where it is that client's go after leaving Tx.
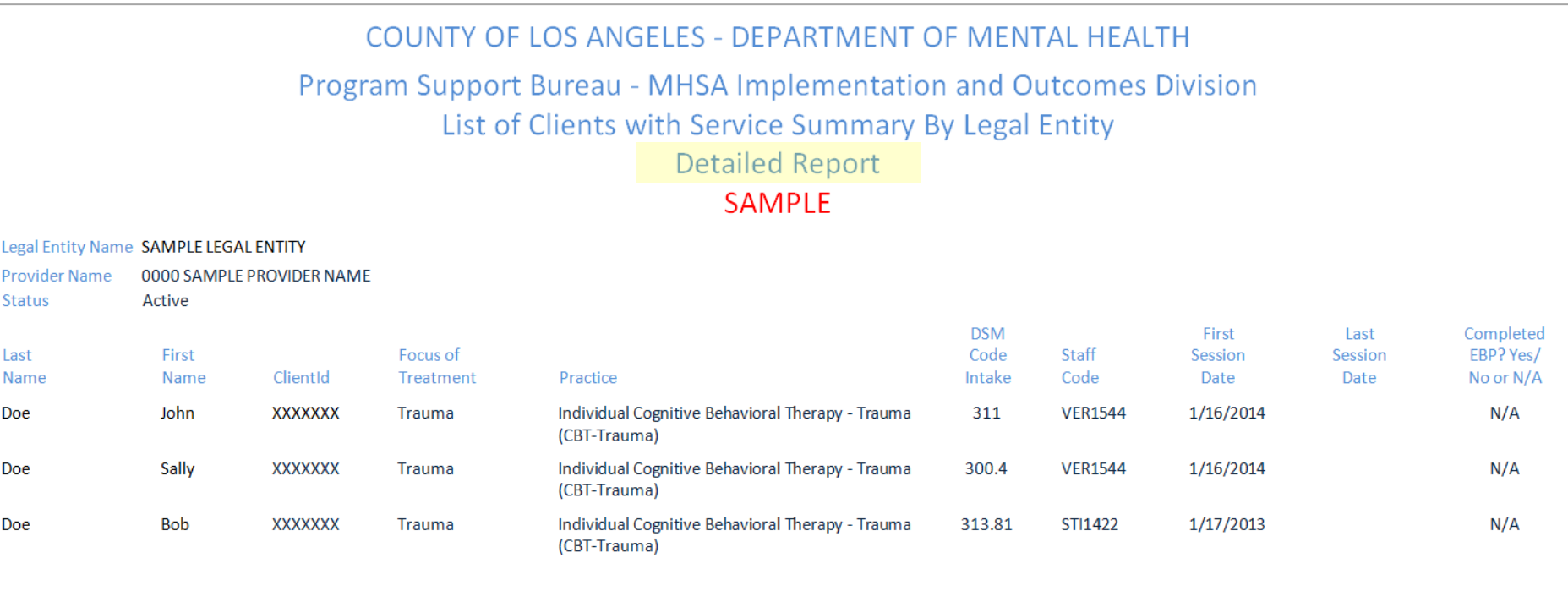

### **Explore clients listed as "Active"**

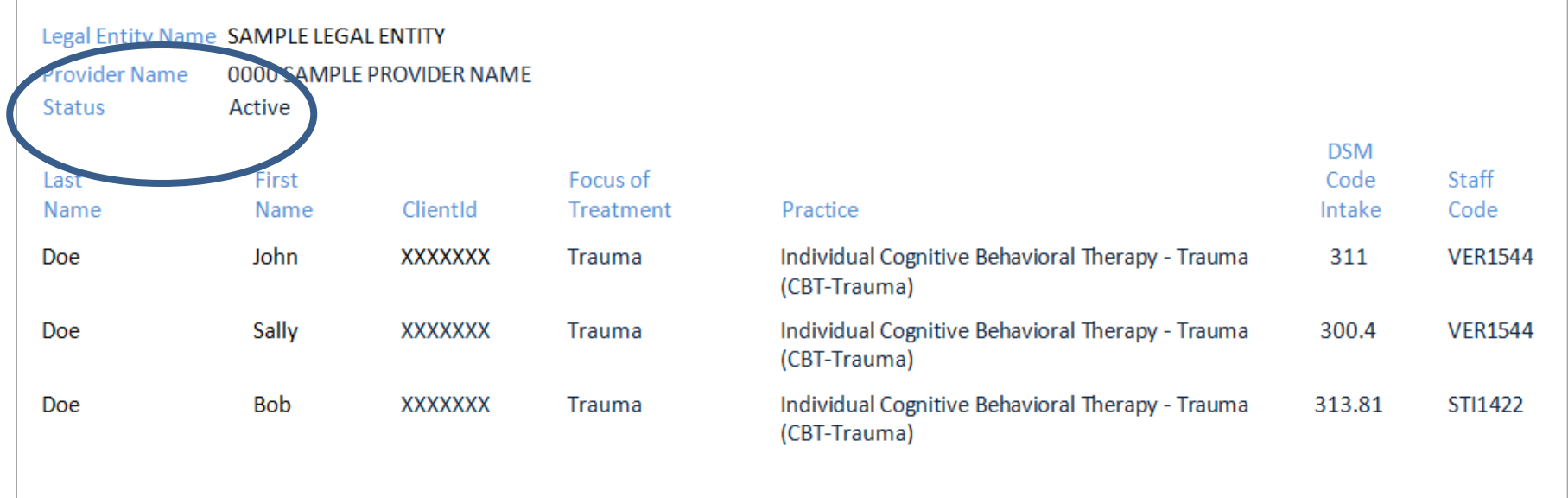

### **Explore other variables of interest**

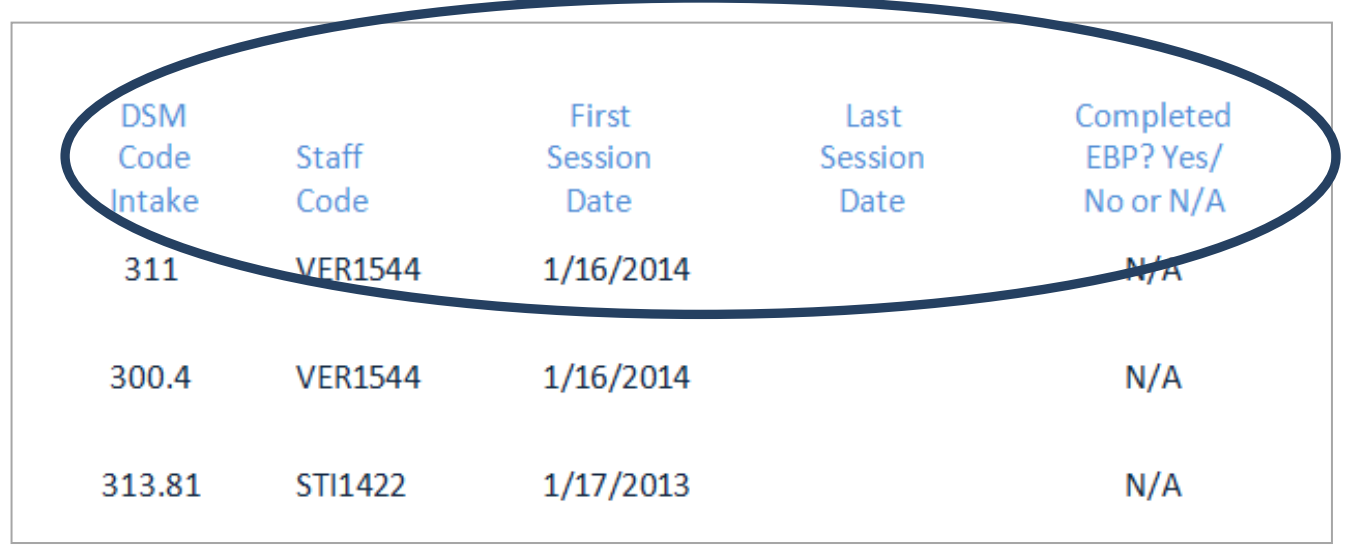

You have access to a number of other specific variables (e.g. Dx, clinician, cohort, time frame, etc.) that may help explain your findings. This analysis may not be obvious and will take additional effort.

# **The Drop-Out Rate**

**The Percentage of Clients Who Leave the Practice Without Completing Treatment**

### **Clients leave a practice through one of two doors**

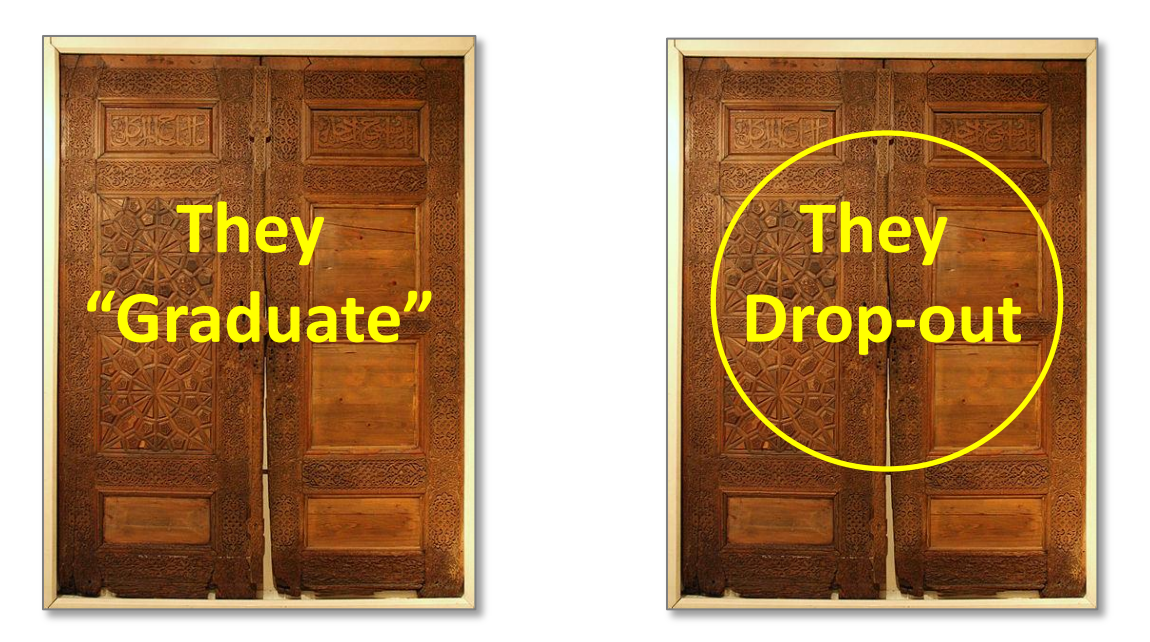

**The drop-out rate is the % of clients who end treatment by "dropping out"**

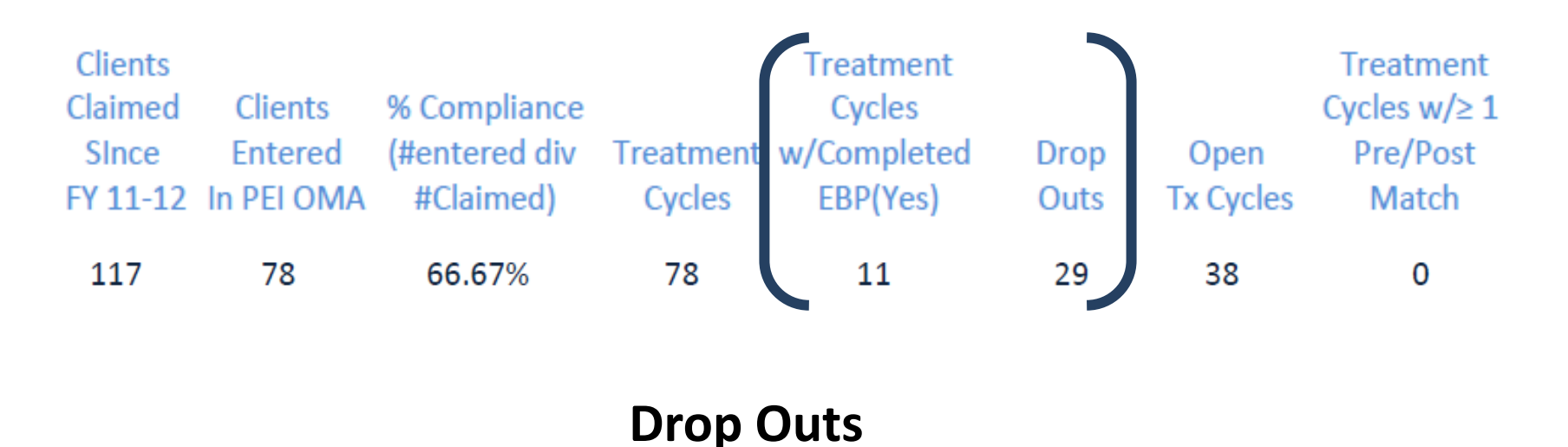

**Treatment Cycles w/Completed EBP X100**

 **+ Drop Outs** 

**72.50% = 29 29+11 X 100**

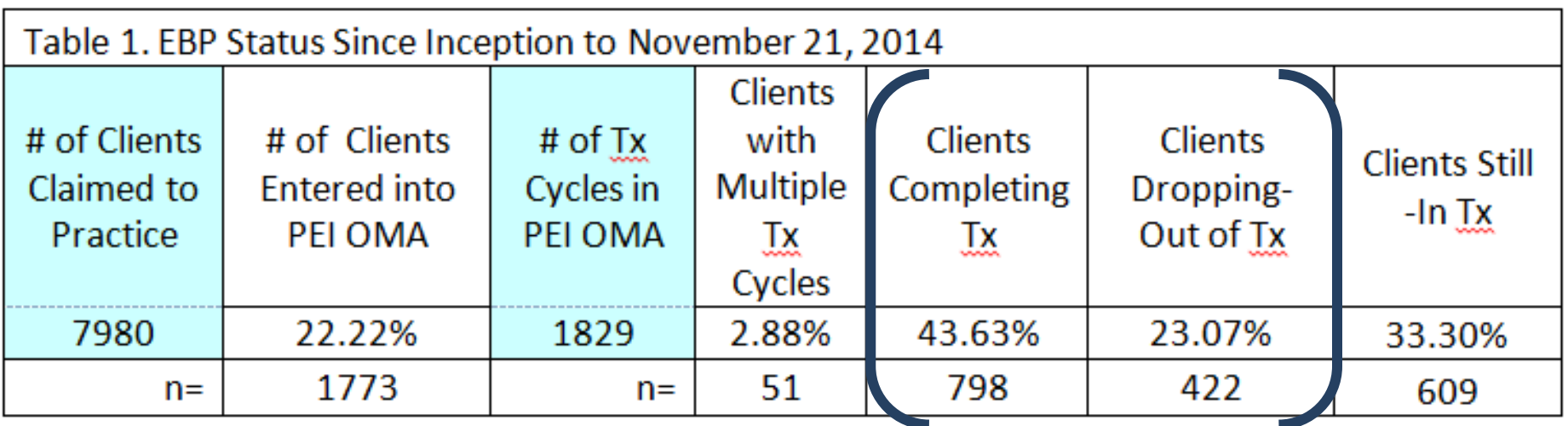

**X100**

**Drop Outs** 

**Treatment Cycles w/Completed EBP**

 **+ Drop Outs** 

**34.59% = 422 422+798 X 100**

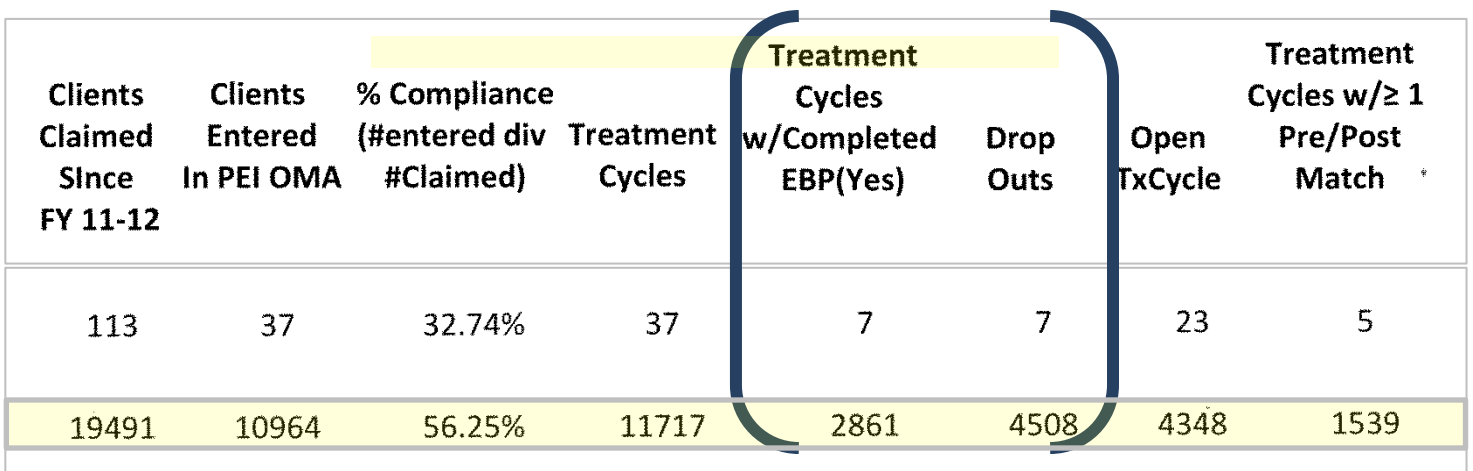

### **Drop Outs**

**X100 Treatment Cycles w/Completed EBP**

 **+ Drop Outs** 

### **61.18% = 4508 4508+2861X 100**

On the Drop-Out Rate Analysis page, you can record your findings and begin to generate hypotheses about factors which may help explain your findings.

### **Drop-Out Rate Analysis** Definition: Percentage of clients who have left the practice without completing treatment. PEI Outcomes Compliance Stats by Billing Provider Report Cliente **Creatment** Treatment Claimed Clients % Compliance Orcles w/2.1 **Oycles** Since Entered (#entered div Treatment Completed Drop Onen Pre/Post FY 11-12 In PEI OMA #Claimed) Cycles **ERP(Yes)** Outs cOrcles Match # Treatment Cycles Completing # Drop outs  $\div$  X100 X100 # Completing + # Drop Outs # Completing + # Drop Outs Percent Completing 26 Percent that Drop Out 96 Aggregate Report (Table One) Table 1. Clients # of Clients # of Clients # of Tx with Clients Clients Still In Claimed to Entered into **Cycles in** Multiple Completing Dropping-Tv. PEI OMA Practice PEI OMA Tx. Tx. Out of Tx Cycles % 帐 %  $n =$  $n =$ # Treatment Cycles Completing # Drop Outs ÷. X100 X100 # Completing + # Drop Outs # Completing + # Drop Outs Percent Completing The Management of the Second Second Second Second Second Second Second Second Second Second Second Second Second Second Second Second Second Second Second Second Second Second Second Second Second Second Percent that Drop Out \_\_\_\_\_\_\_\_\_\_\_\_\_% PEI Outcomes Compliance Stats - Countywide Treatment Clients Treatment Claimed Clients % Compliance Orcles w/2.1 **Ovcles** Since Entered (#entered-div Treatment Completed Drop Open Pre/Post FY 11-12 In PEI OMA #Claimed) EBP(Yes) Match Cycles Outs Tx Oveles # Treatment Cycles Completing # Drop Outs  $\div$  X100 X100 # Completing + # Drop Outs # Completing + # Drop Outs Percent Completing 26 Percent that Drop Out

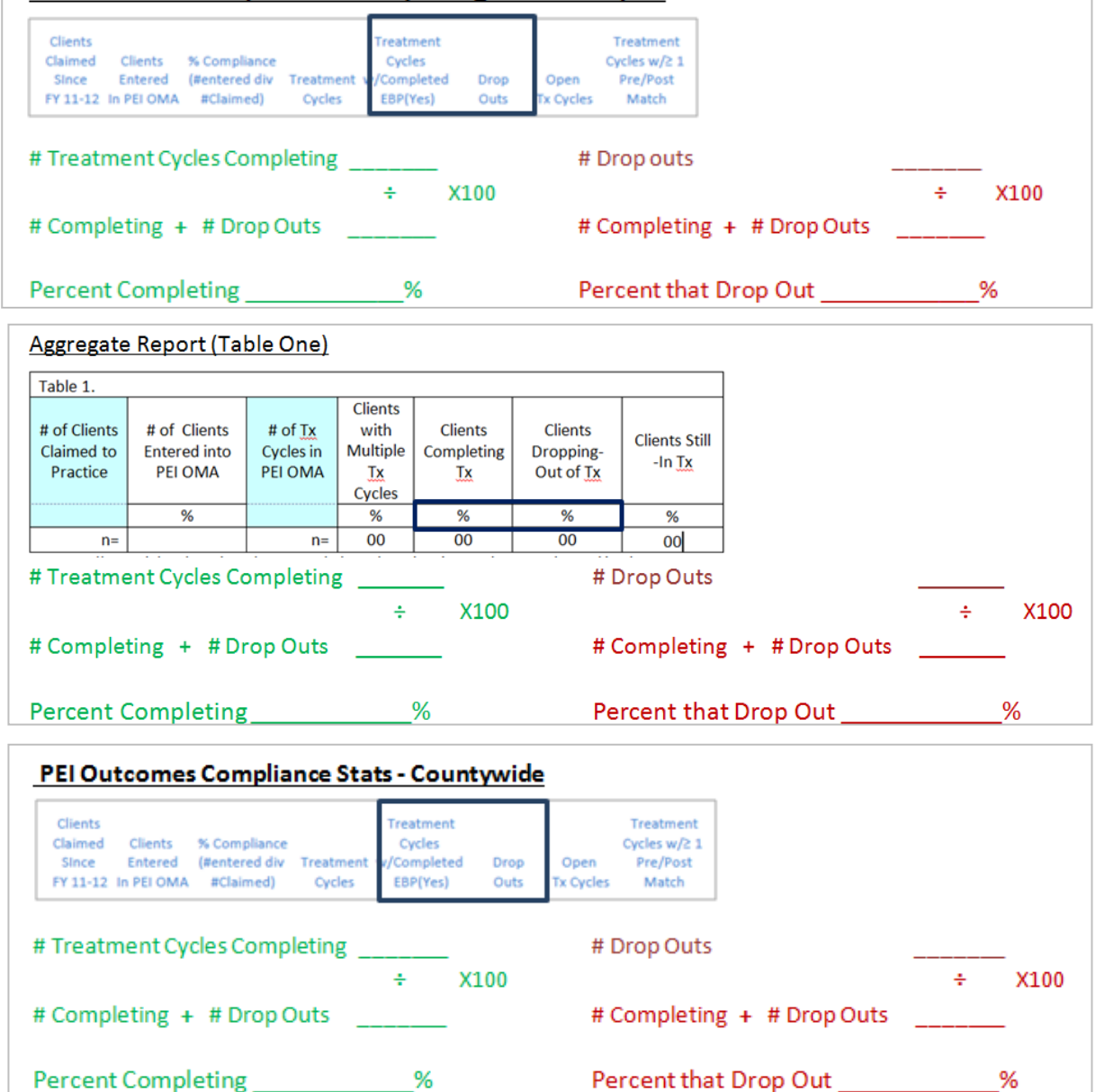

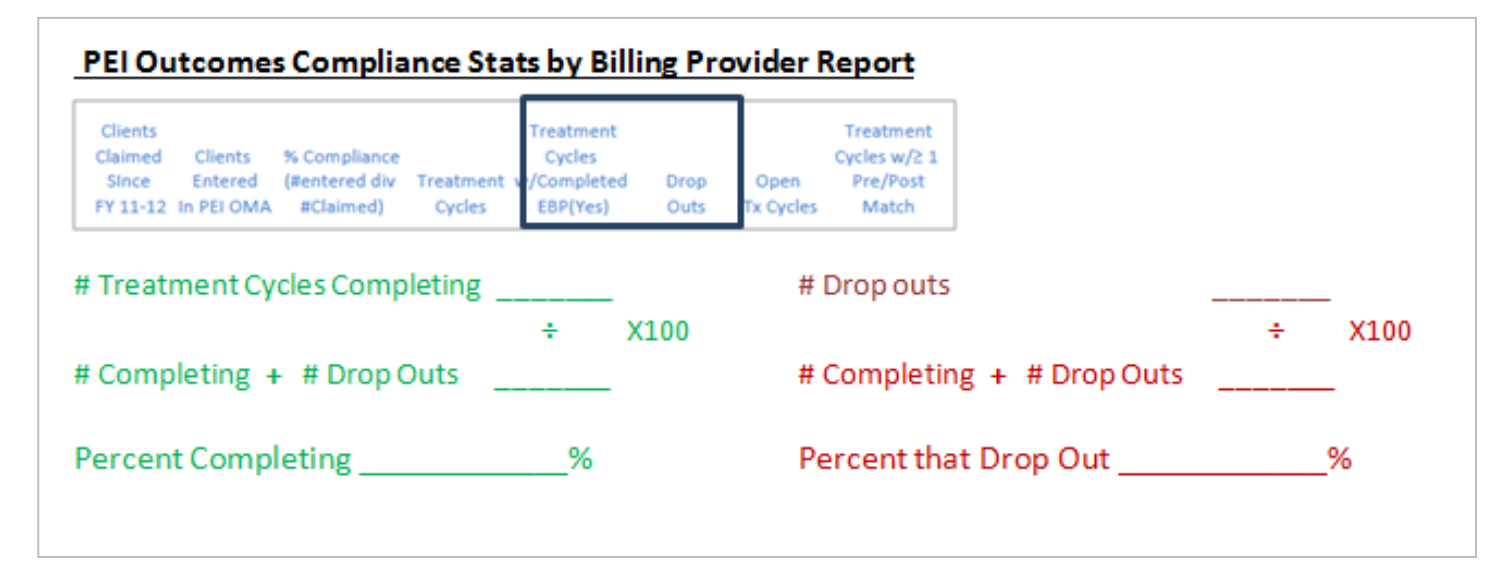

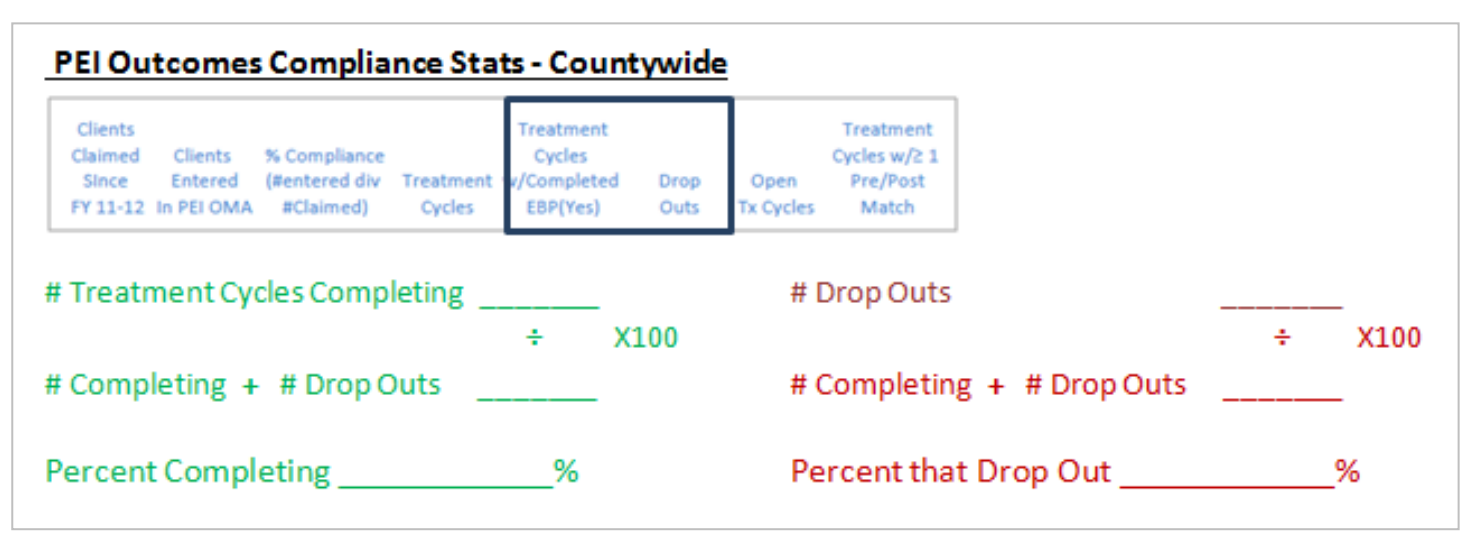

### **Questions to explore:**

- If your "Drop-out Rate" is higher than the average, clients are leaving the practice before graduating at higher than average levels
- What might account for these findings (e.g. client selection-triage issues, model fidelity issues, need for additional training/supervision, need for additional infrastructure, etc)

### **Other things to consider:**

 $\Box$  May want to explore case disposition data to see where it is that client's go after leaving Tx.

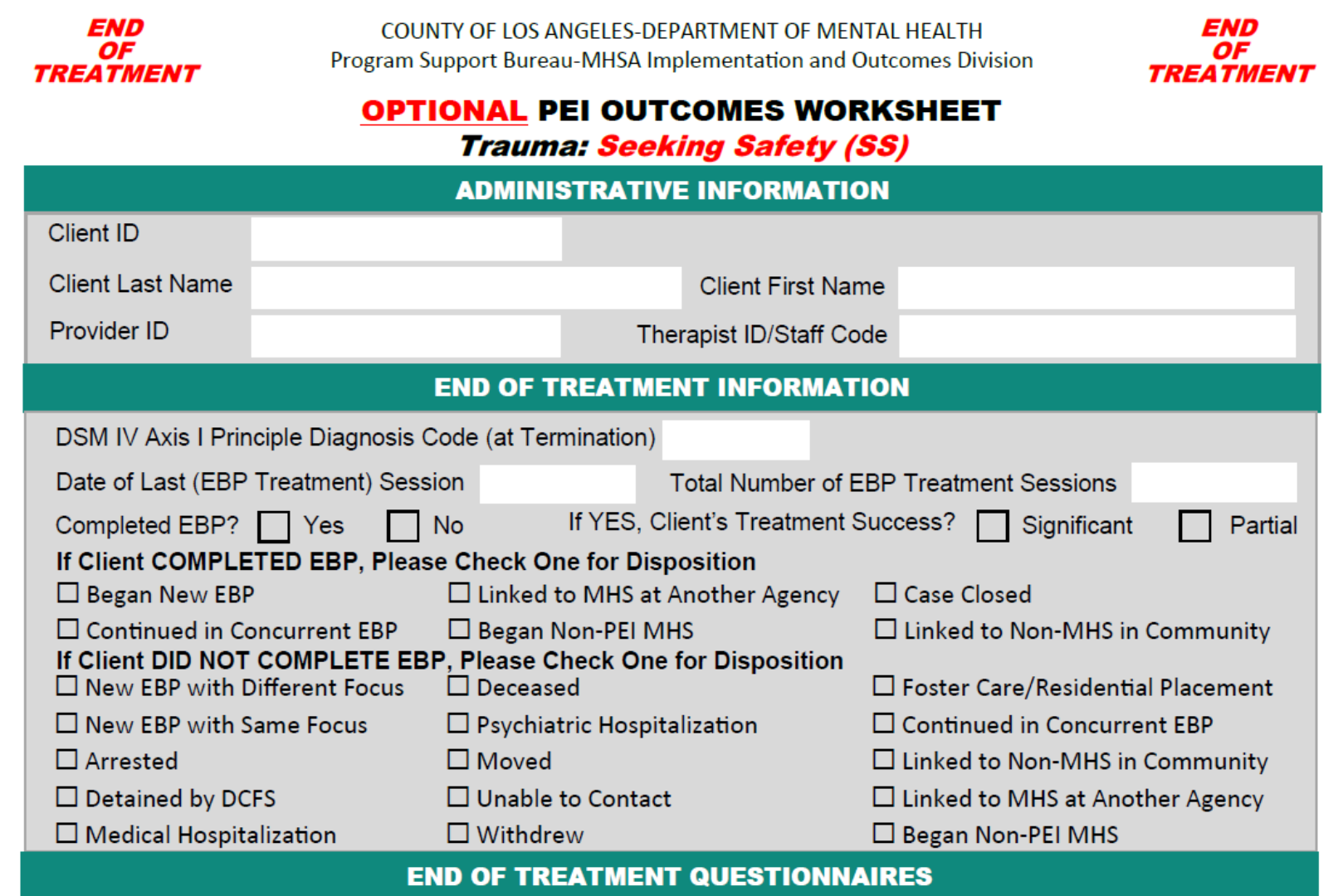

### **END OF TREATMENT INFORMATION**

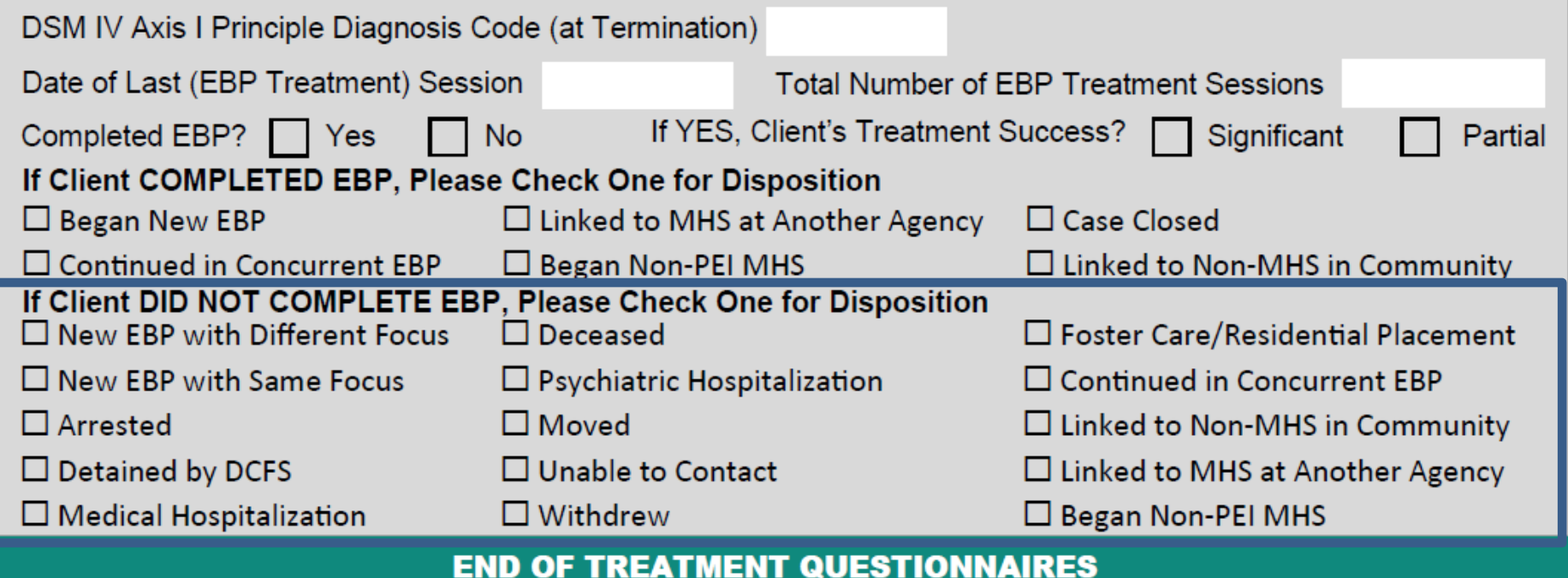

# **Process Data**

**Of Acknowledged Entries, the Percentage of Scored Pre, Posts and Matched Pairs that have been Collected** 

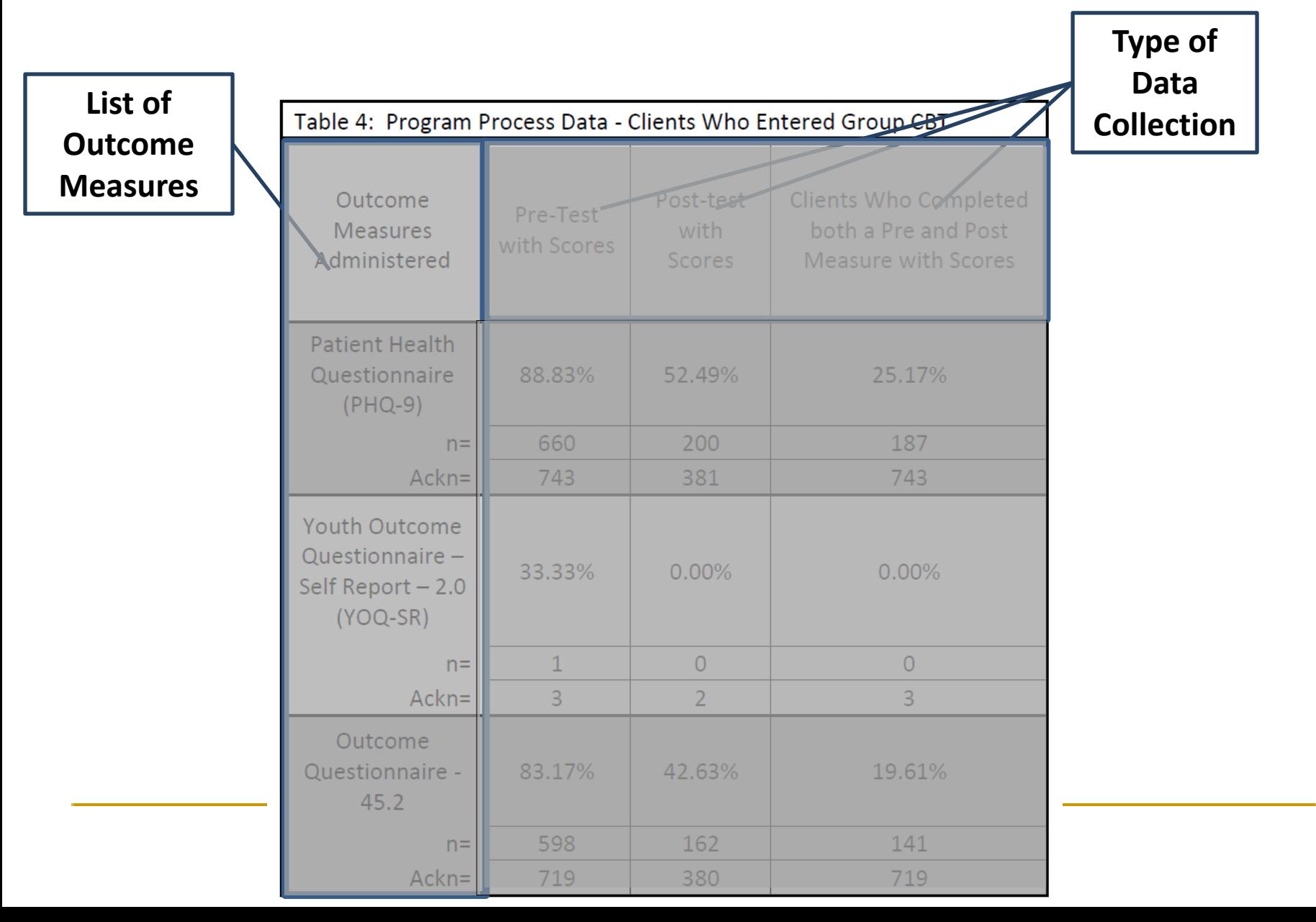

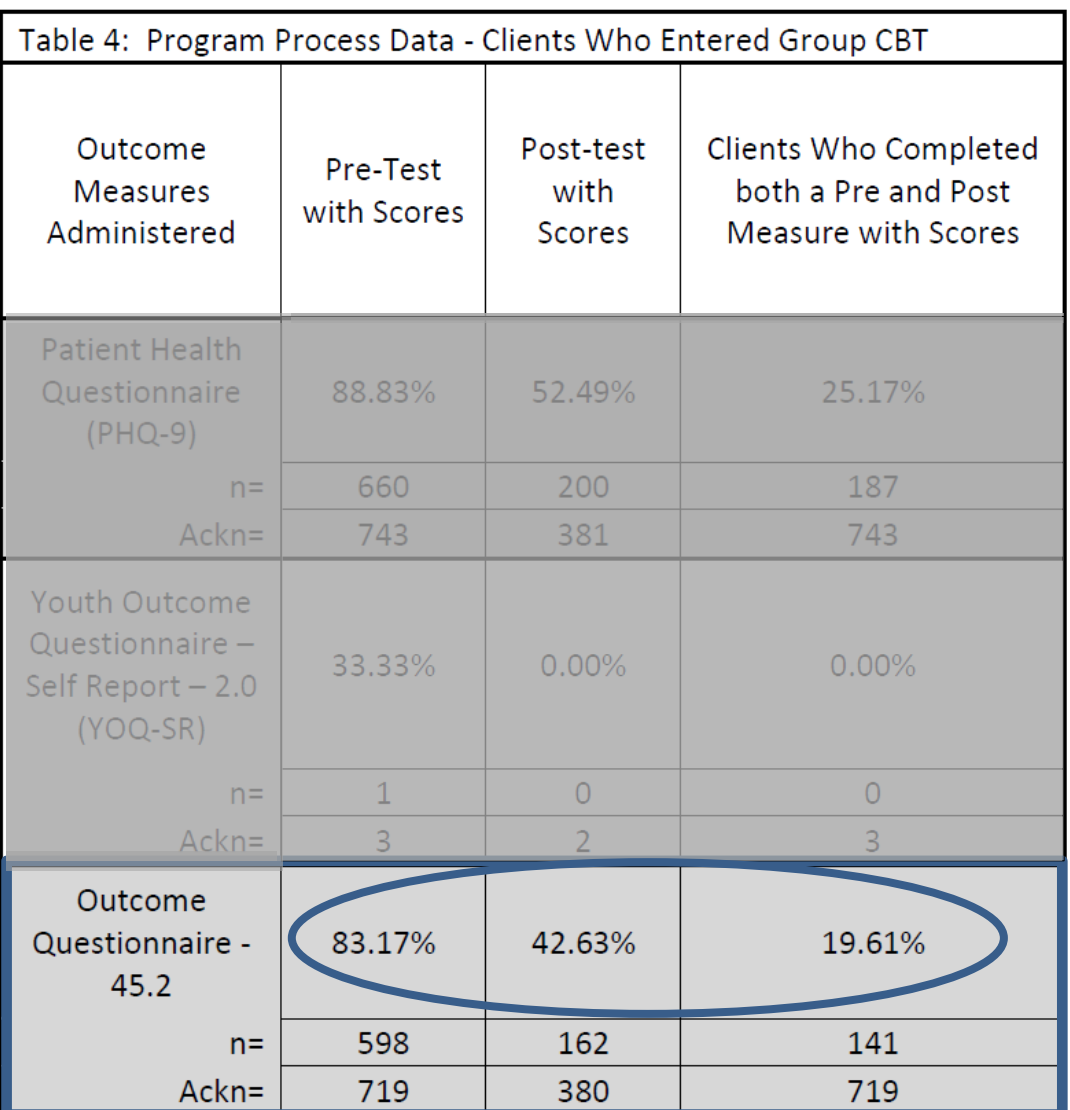

**COUNTY OF LOS ANGELES - DEPARTMENT OF MENTAL HEALTH** 

Program Support Bureau - MHSA Implementation and Outcomes Division Questionnaire Statistics by Billing Provider

Service Area:  $1 - 8$ 

LegalEntityNum: 123456

### ProviderName: My Favorite Provider

Practice Name Group Cognitive Behavioral Therapy for Major Depression (Group CBT for Major Depression)

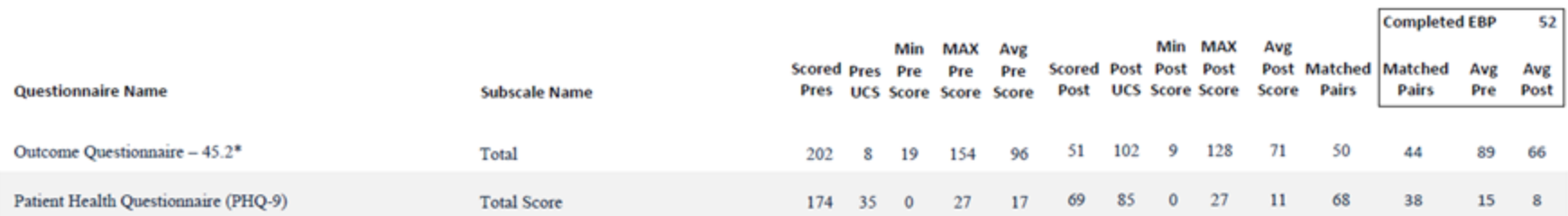

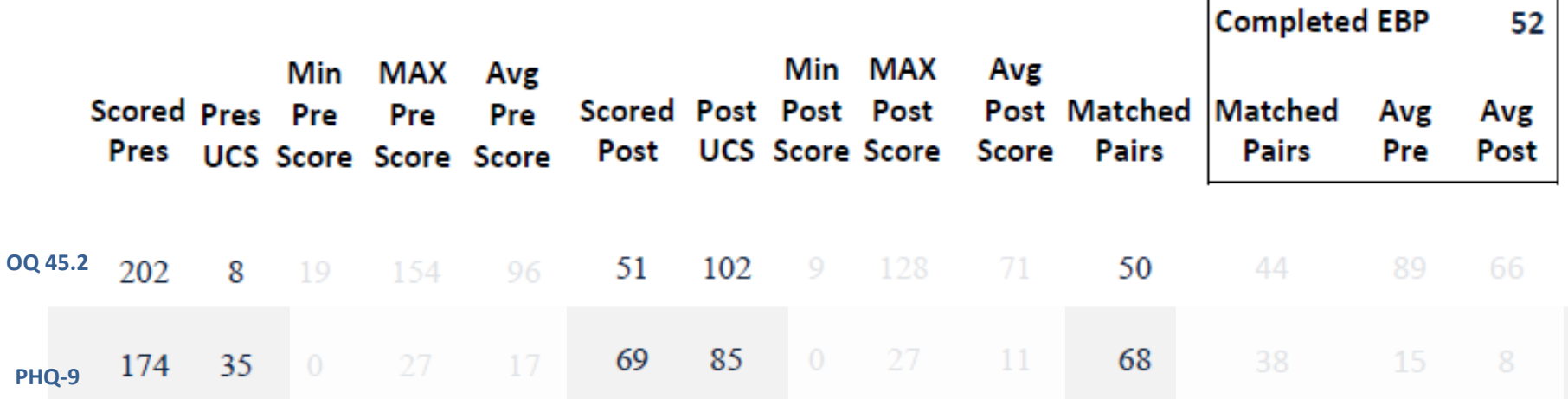

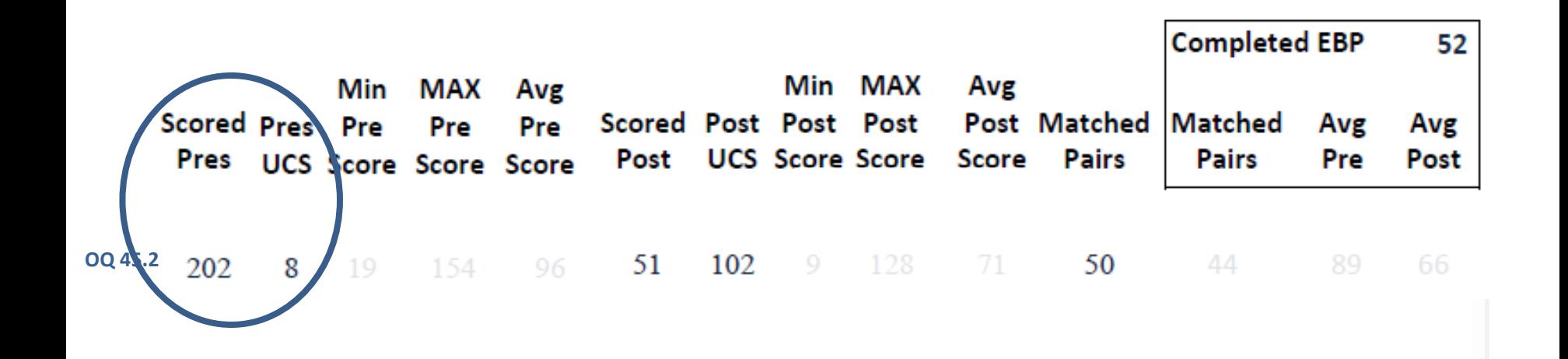

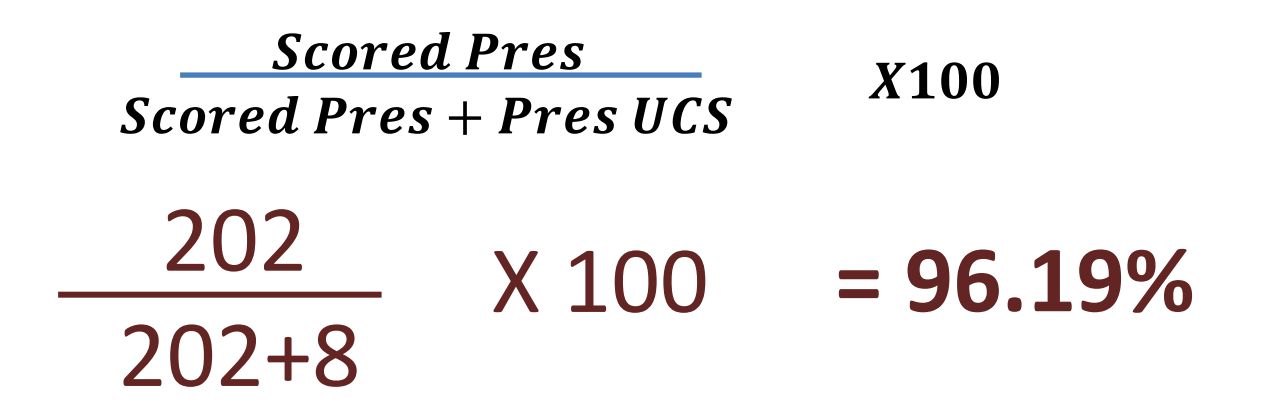

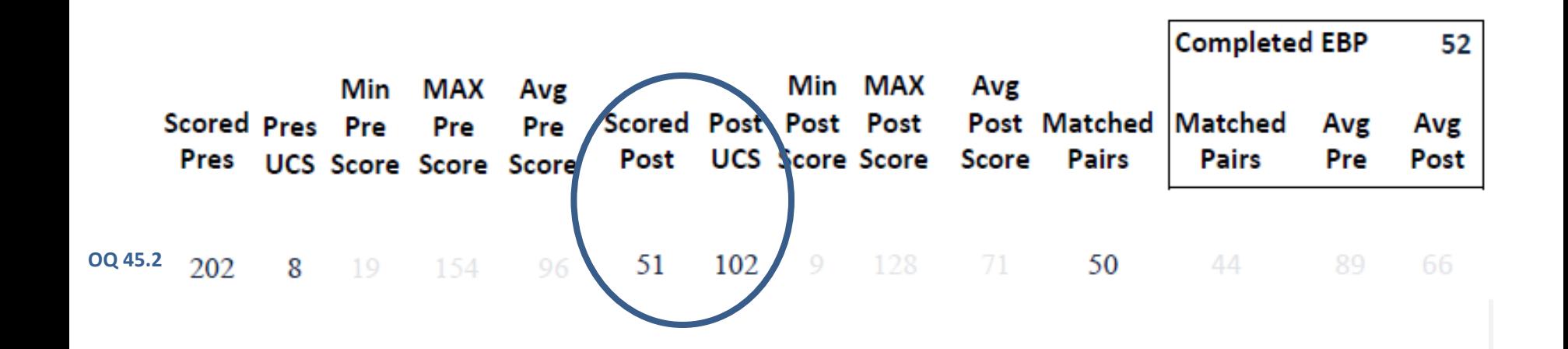

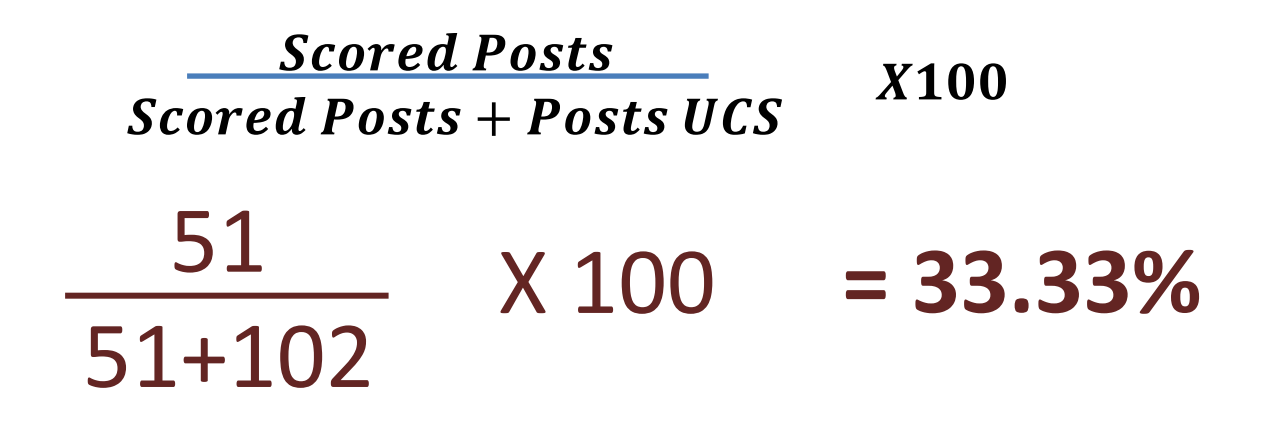

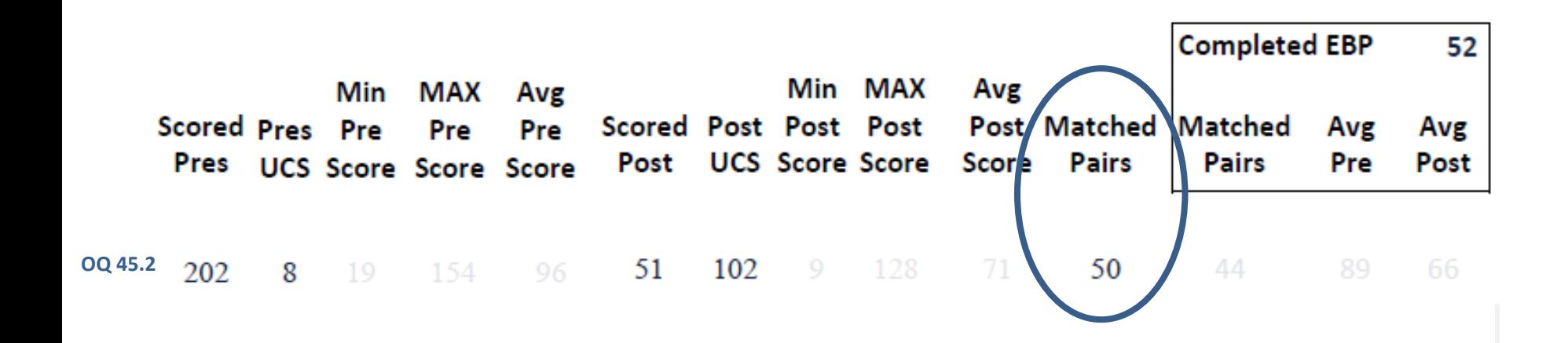

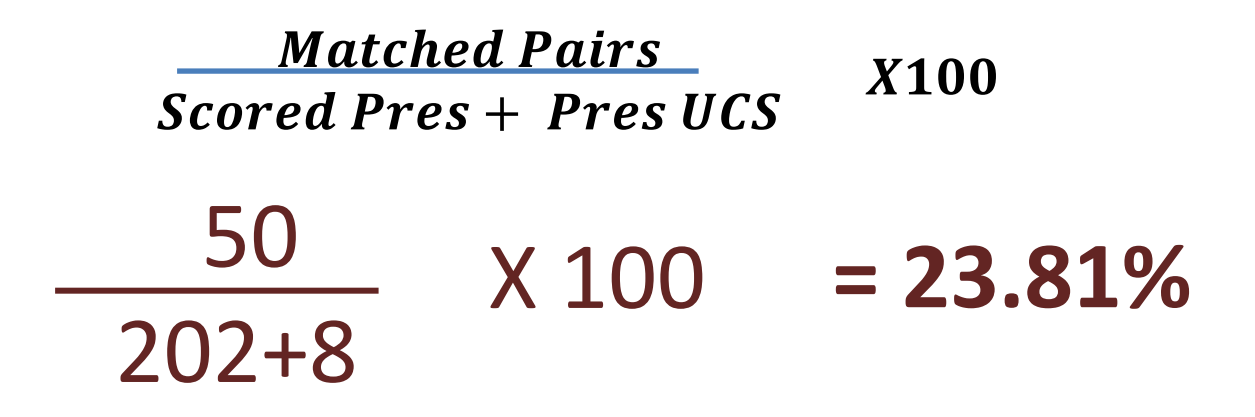

### **COUNTY OF LOS ANGELES - DEPARTMENT OF MENTAL HEALTH Program Support Bureau - MHSA Implementation and Outcomes Division Questionnaire Statistics** Practice Name Group Cognitive Behavioral Therapy for Major Depression (Group CBT for Major Depression) Completed EBP 245 Avg Avg Avg **MAX** Min MAX Avg Min Scored Pres Pre Pre Pre Scored Post Post Post Post Matched Matched Pre Post Pres Post **UCS** Score Score Score Pairs Pairs Score Score **Questionnaire Name Subscale Name UCS** Score Score Score Youth Outcome Ouestionnaire  $-$  Self Report  $-2.0$  $\mathbf{0}$  $\overline{2}$ N/A N/A N/A  $\overline{0}$  $\mathbf{0}$  $N/A$  $N/A$ **Critical Items**  $\overline{2}$ 13  $Q$  $\overline{3}$ 6 Youth Outcome Questionnaire  $-$  Self Report  $-2.0$ Total  $\overline{2}$  $\overline{3}$ 64 54  $\overline{0}$  $\overline{2}$ N/A N/A N/A  $\mathbf{0}$  $\mathbf{0}$  $N/A$  $N/A$ 44 Youth Outcome Questionnaire  $-$  Self Report  $-2.0$  $\theta$  $\overline{2}$ N/A N/A N/A  $\mathbf{0}$  $\mathbf 0$  $N/A$  $N/A$ Somatic  $\overline{2}$  $\overline{\mathbf{3}}$  $\overline{5}$ 7 6 Youth Outcome Questionnaire  $-$  Self Report  $-2.0$  $\mathbf{0}$  $\overline{2}$ N/A N/A N/A  $\overline{0}$  $\mathbf 0$  $N/A$  $N/A$ Social Problems  $\overline{2}$ 3  $\theta$ 8  $\overline{4}$  $\theta$  $\overline{2}$  $N/A$   $N/A$  $N/A$  $\mathbf{0}$  $\mathbf 0$  $N/A$  $N/A$ Youth Outcome Questionnaire  $-$  Self Report  $-2.0$ **Interpersonal Relations**  $\mathcal{L}$  $\overline{\mathbf{3}}$  $\mathfrak{D}$ 6  $\overline{4}$ 185 305 33 163 19 Outcome Questionnaire  $-45.2*$ **Interpersonal Relations** 717 146  $\theta$ 40 20  $\mathbf{0}$ 16 148 16 Patient Health Questionnaire (PHQ-9) **Total Score** 234 257  $\mathbf{0}$ 27 9 220 164 14 8 775 107  $\Omega$ 27 15 185 305 129 67 163 148 Outcome Questionnaire  $-45.2*$ Total 146 157 88 2 83 65 717  $\overline{1}$ 185 305  $\mathbf{0}$ 82  $41$ 163 148 51 Outcome Questionnaire  $-45.2*$ **Symptom Distress** 146 92 54 39 717 Outcome Questionnaire - 45.2\* 185 305  $\mathbf{0}$ 26 10 163 148 12 10 Social Role 717 146  $\mathbf{0}$ 32 13  $\bf{0}$  $\overline{2}$  $N/A$  $N/A$  $N/A$  $\overline{0}$  $\mathbf 0$  $N/A$  $N/A$ Youth Outcome Questionnaire  $-$  Self Report  $-2.0$ **Behavioral Dysfunction**  $\overline{2}$ 3  $\tau$ 14 Youth Outcome Questionnaire  $-$  Self Report  $-2.0$ **Intrapersonal Distress**  $\overline{2}$  $\overline{3}$ 19 27 23  $\mathbf{0}$ 2 N/A N/A N/A  $\overline{0}$  $\mathbf 0$  $N/A$  $N/A$

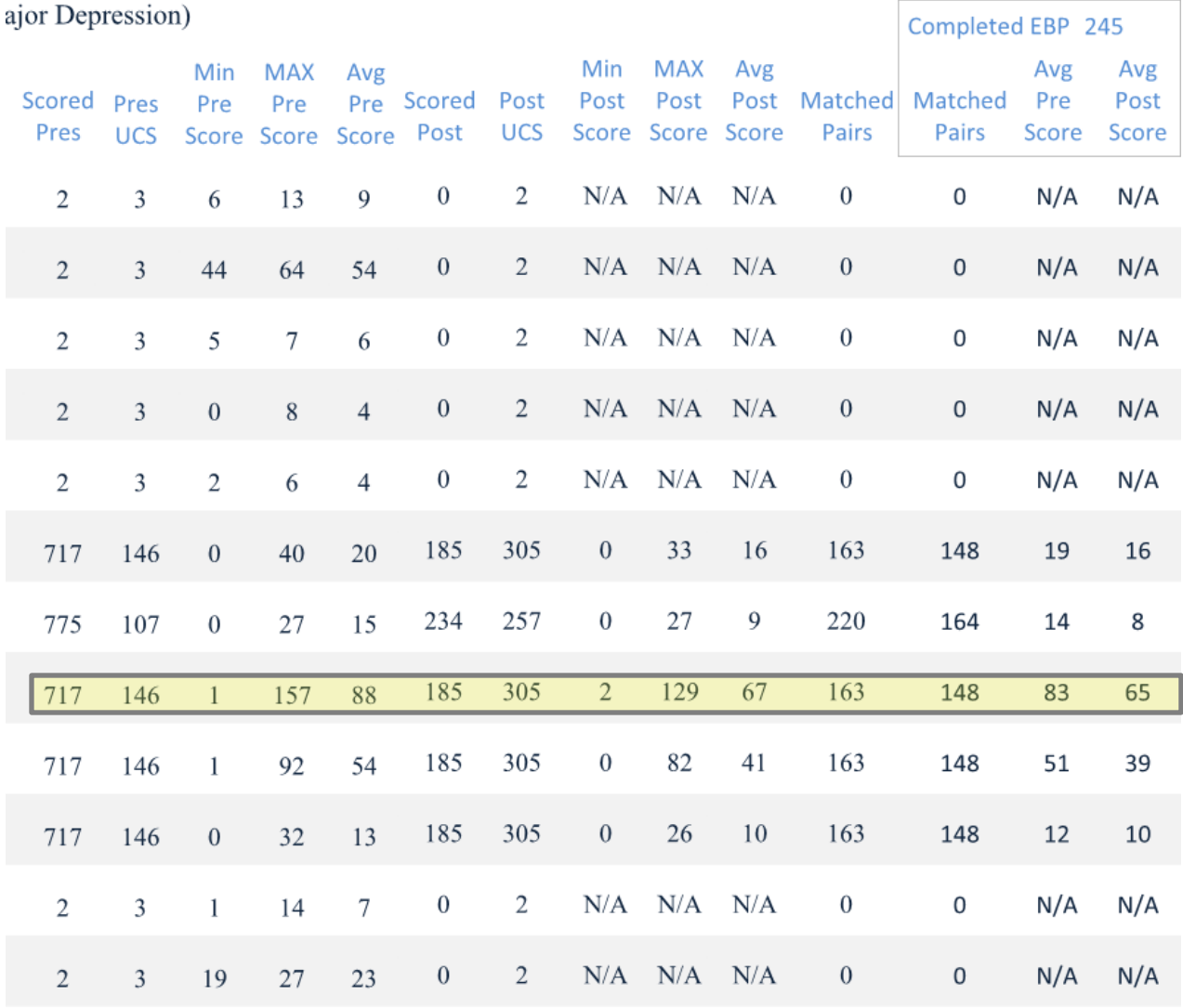

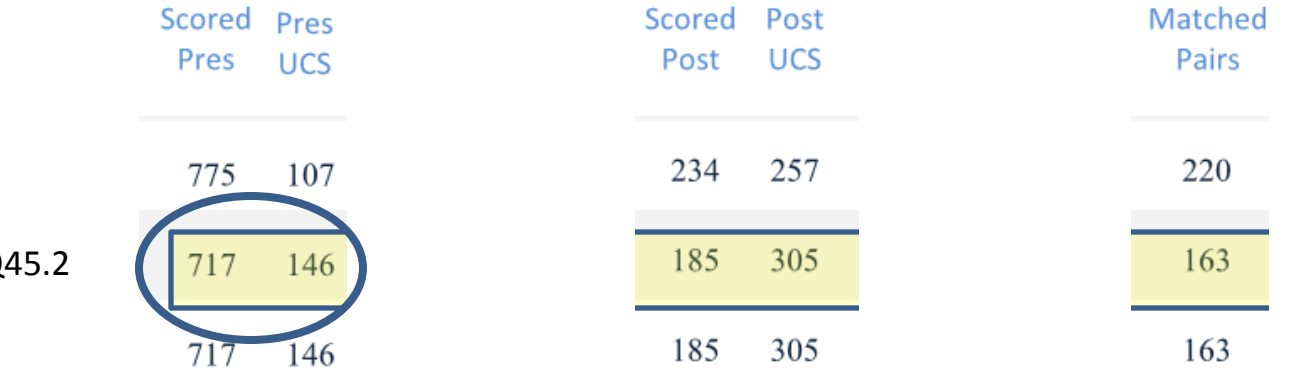

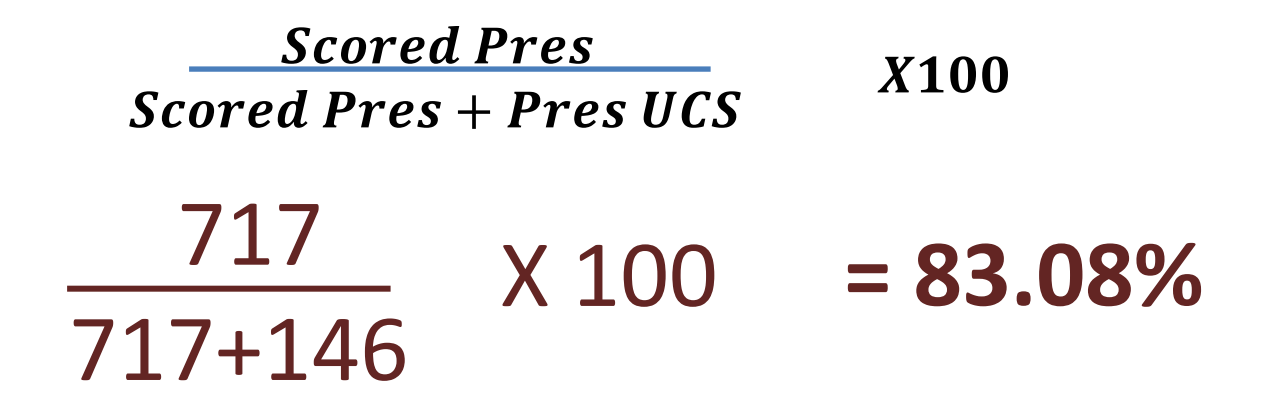

OQ45.2

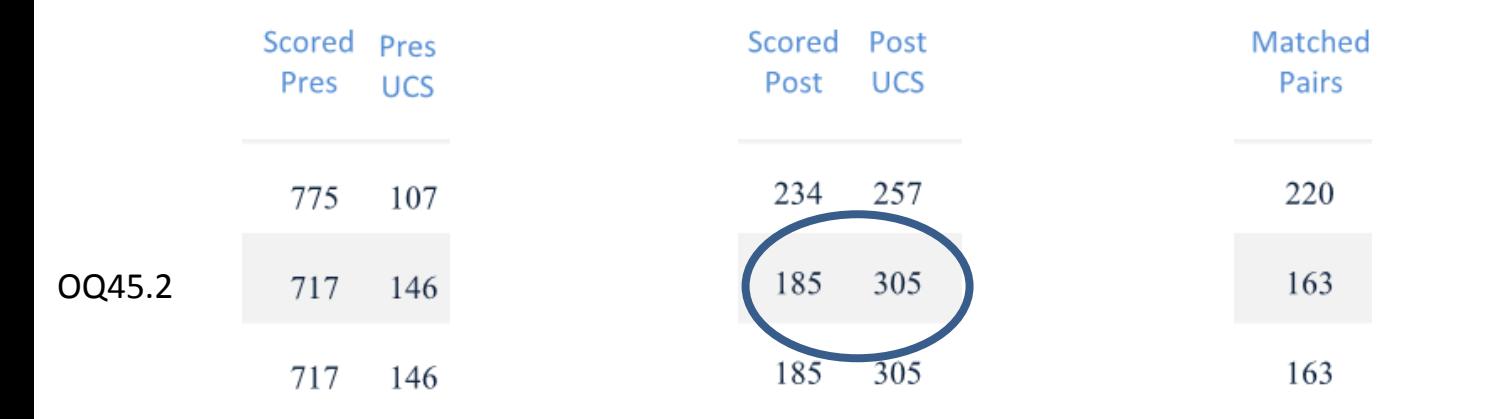

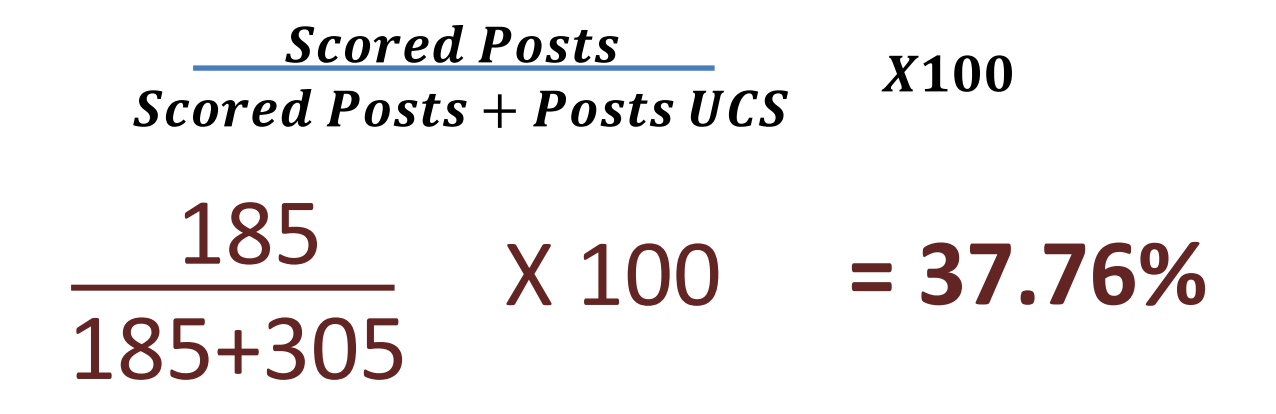

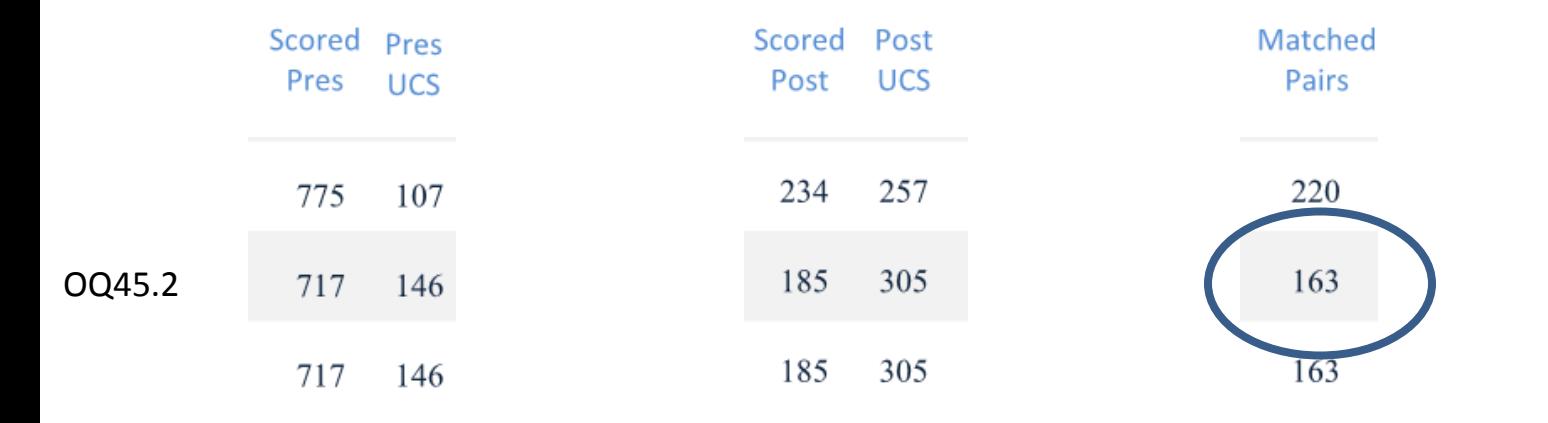

**Matched Pairs Example 18 Feature 18 ALLET 18 FEATHER**<br>**Scored Pres + Pres UCS** X100

 163 717+146 X 100 **= 18.89%**

**Program Process Analysis** 

Definition: The percentage of clients with scored pre, scored post and/or matched pairs that have been entered into the PEI OMA.

### Questionnaire Statistics by Billing Provider Report: Specific Outcomes Measure: The Contract of the Contract of the Contract of the Contract of the Contract of the **Completed EBP** Min MAX Avg Min MAX Avg Pre **Scored** Pres Pre Pre Scored Post Post Post Post Matched Matched Avg Avg Post UCS Score Score Score Pairs **Pres** UCS Score Score Score Pairs Pre Post # Scored Pres **Scored Posts** # Matched Pairs  $\div$  X100  $\div$  X100  $\div$  X100 # Scored <u>Pres. + Pres</u> UCS # Scored Posts + Post UCS # Scored Pres + Pres UCS Scored Pres % Scored Posts % Matched Pairs 8 % **Questionnaire Statistics:** Specific Outcomes Measure: The control of the control of the control of the control of the control of the control of the control of the control of the control of the control of the control of the control of the control of **Completed EBP** Min MAX Avg Min MAX Avg Post Matched Matched Avg **Scored Pres** Pre Pre Pre Scored Post Post Post Avg UCS Score Score Score Post UCS Score Score Score **Pairs Pres** Pairs / Post Pre # Scored Pres **Scored Posts** # Matched Pairs  $\div$  X100  $\div$  X100  $\div$  X100 # Scored <u>Pres. + Pres</u> UCS \_\_\_\_\_\_\_ # Scored Posts + Post UCS \_\_\_\_\_\_\_ # Scored <u>Pres</u> + Pres UCS \_\_\_\_\_\_ Scored Pres % Scored Posts % Matched Pairs %

### **Questions to explore:**

- **□ Are your Program Process collection results at or** about countywide averages?
- $\Box$  If you notice a difference, is it the Pres with Scores, Posts with Scores or Matched pairs that fall above or below the average?
- $\Box$  If percentages of Pres, Posts and/or Matched Pairs fall well above or below averages, note the absolute number of collected Pres and Posts to see if percentages are noteworthy or not.

### **Questions to explore:**

 $\Box$  Cross reference findings with UCS reasons to see if an explanation for relatively below average Process Data is forthcoming.

□ What else might account for these findings?

### **COUNTY OF LOS ANGELES - DEPARTMENT OF MENTAL HEALTH**

**Program Support Bureau - MHSA Implementation and Outcomes Division Unable to Collect Scores Percentage by Practice** 

PracticeName Seeking Safety (SS)

1-∞ SA:

ProviderName Favorite Provider

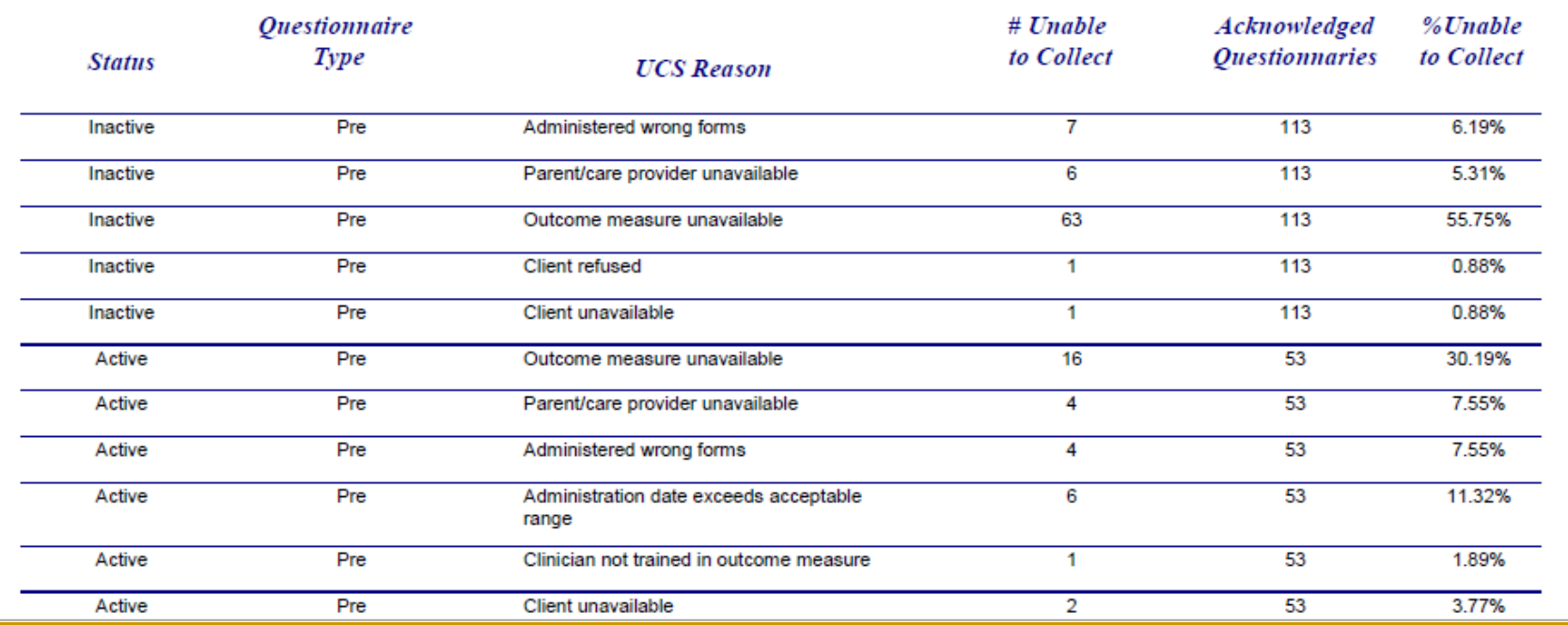

### **"Outcome measure unavailable" accounts for 56% Of all unable to collect reasons for Inactive Pres**

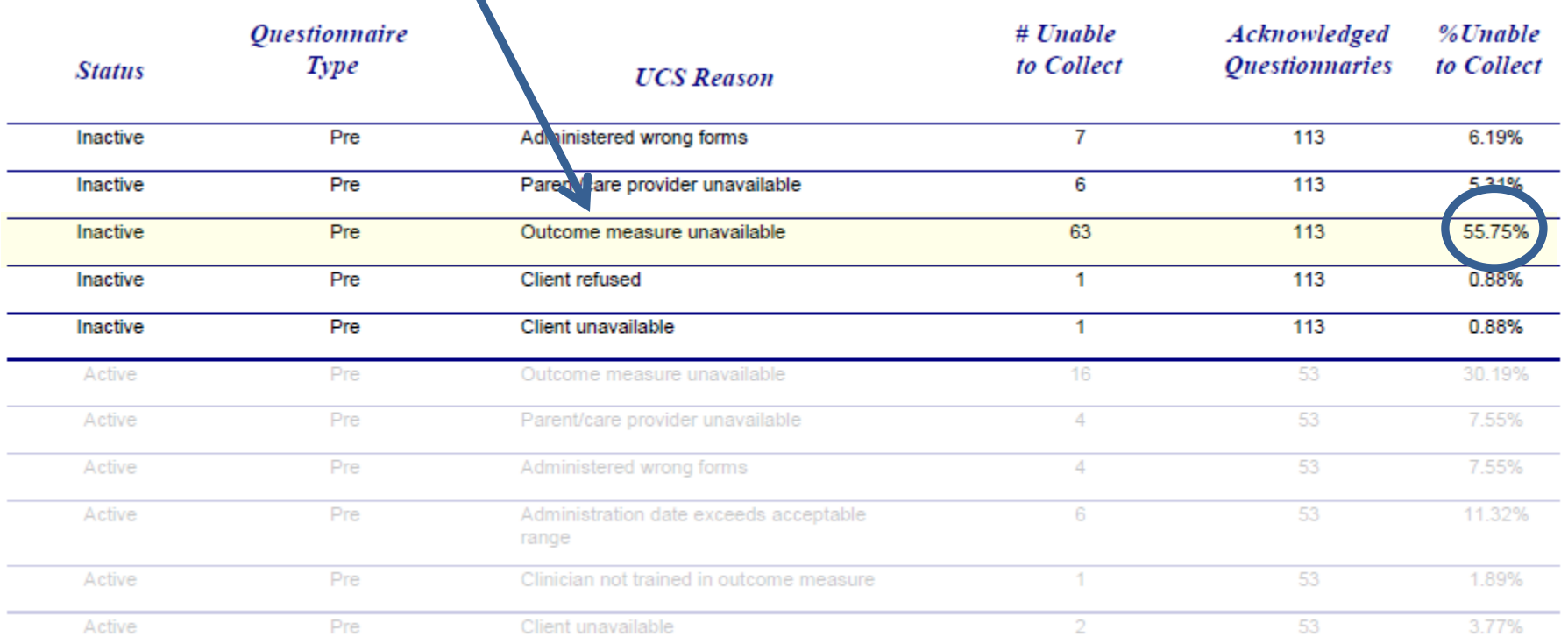

# **Outcomes**

### **Pre-Post Comparisons of Outcome Data**

**COUNTY OF LOS ANGELES - DEPARTMENT OF MENTAL HEALTH** 

**Program Support Bureau - MHSA Implementation and Outcomes Division Questionnaire Statistics by Billing Provider** 

Service Area:  $1 - 8$ 

LegalEntityNum: 123456

ProviderName: My Favorite Provider

Practice Name Group Cognitive Behavioral Therapy for Major Depression (Group CBT for Major Depression)

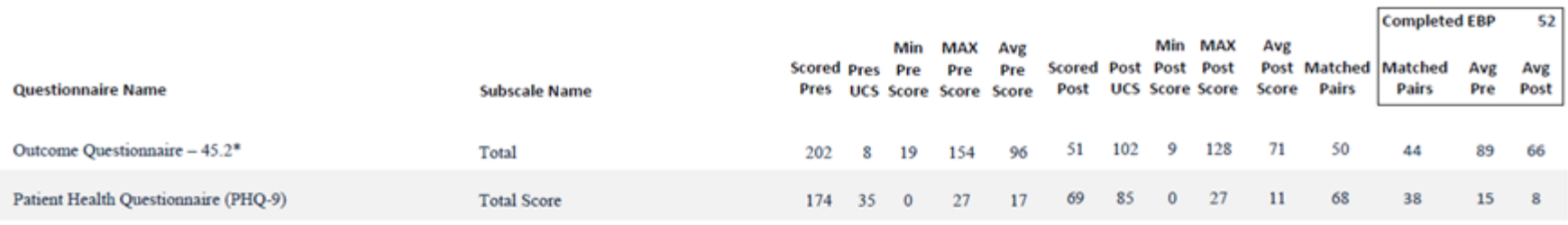

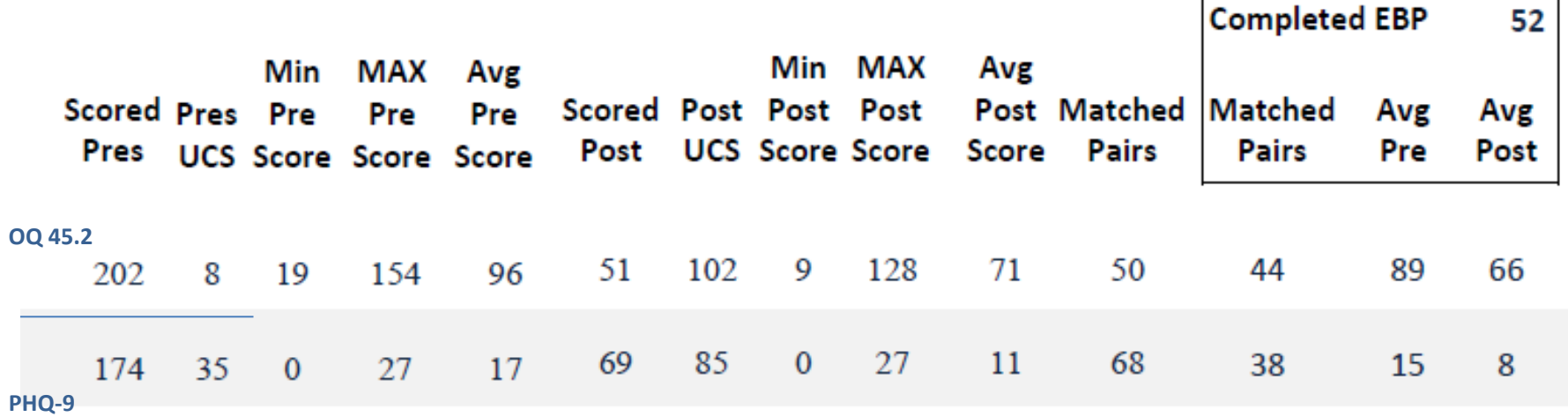
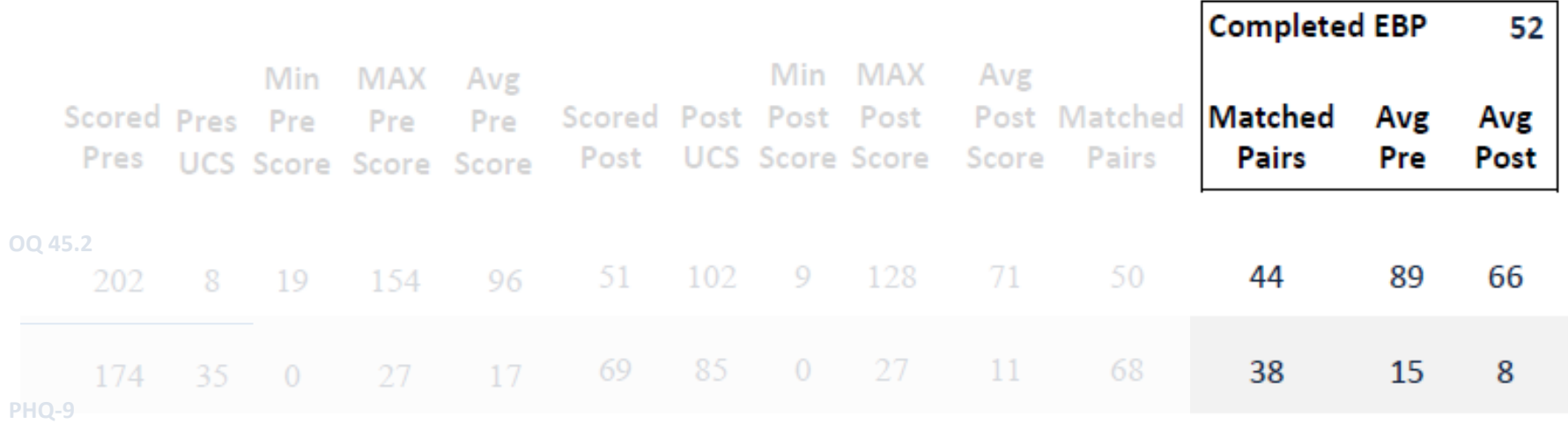

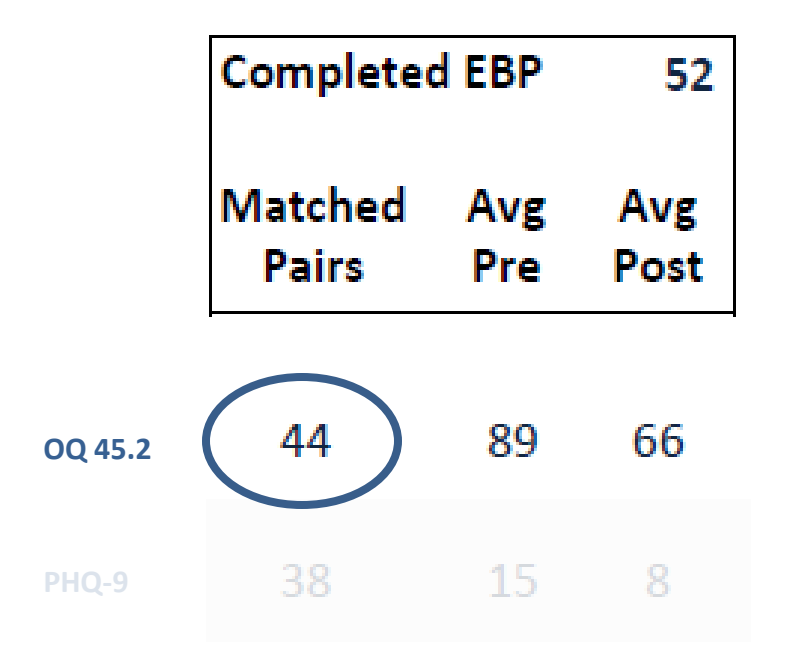

### **Need an n of 20 to interpret results**

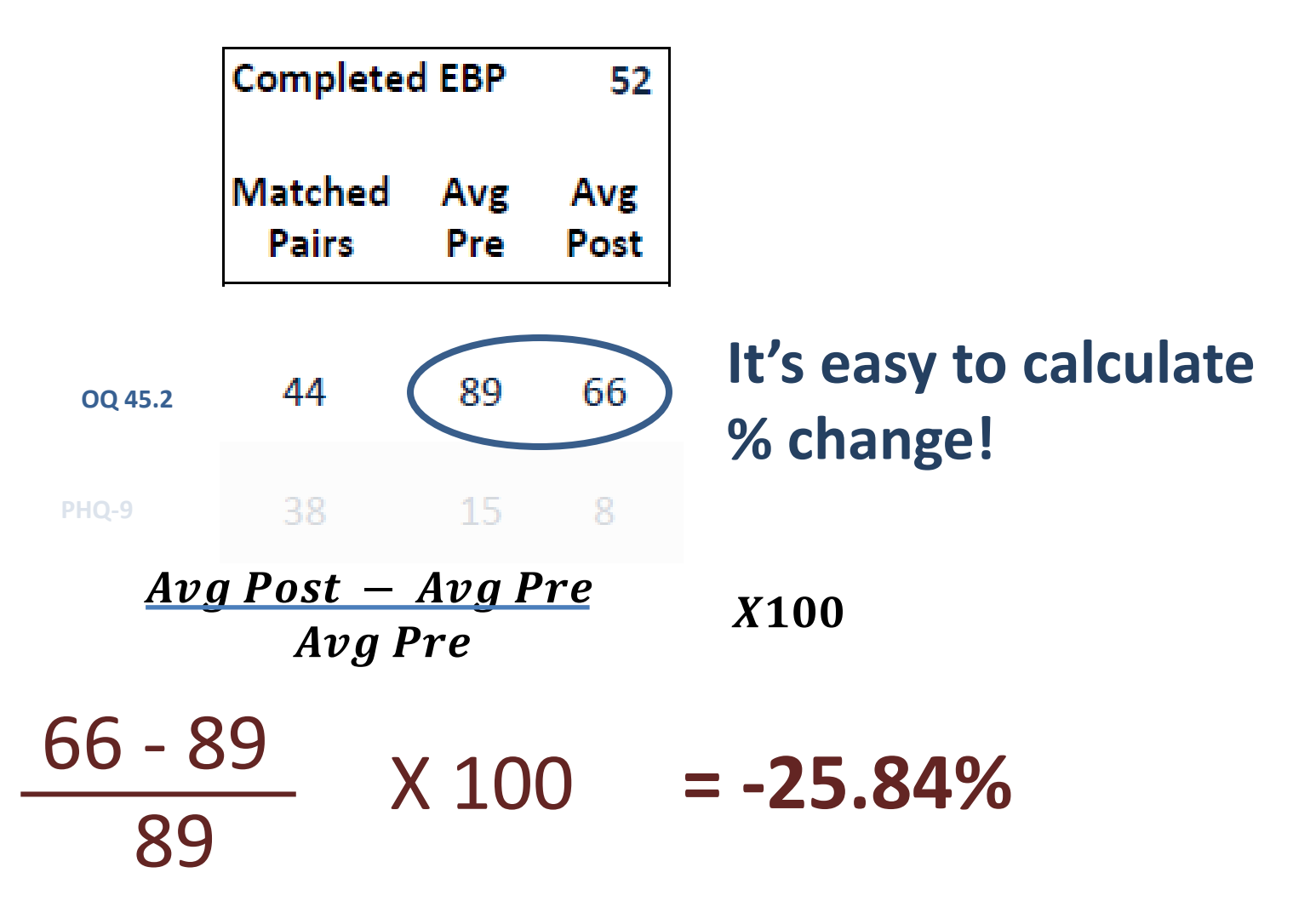

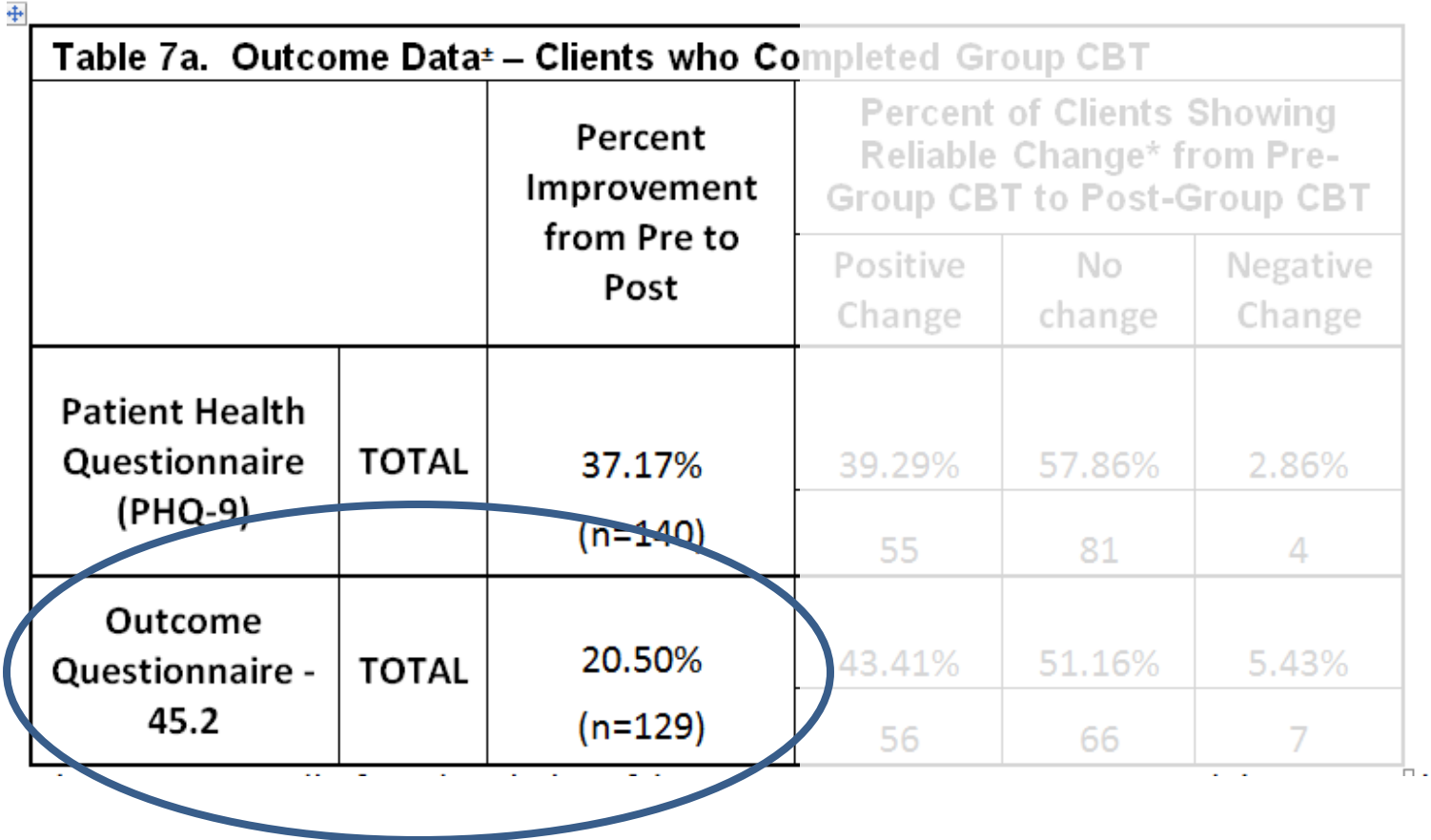

#### **COUNTY OF LOS ANGELES - DEPARTMENT OF MENTAL HEALTH Program Support Bureau - MHSA Implementation and Outcomes Division Questionnaire Statistics** Practice Name Group Cognitive Behavioral Therapy for Major Depression (Group CBT for Major Depression) Completed EBP 245 Avg Avg **MAX** Min MAX Avg Avg Scored Pres Pre Pre Pre Pre Scored Post Post Post Post Matched Matched Post Post **UCS** Score Score Score Pairs Pairs Score Score **Questionnaire Name Subscale Name** Pres **UCS** Score Score Score Youth Outcome Ouestionnaire  $-$  Self Report  $-2.0$  $\theta$  $\overline{2}$ N/A N/A N/A  $\mathbf{0}$  $\mathbf 0$  $N/A$  $N/A$ **Critical Items** 13  $\mathfrak{D}$  $\mathbf{3}$ 6 9 Youth Outcome Questionnaire - Self Report - 2.0 Total  $\overline{3}$ 64 54  $\overline{0}$  $\overline{2}$ N/A N/A N/A  $\mathbf{0}$  $\mathbf{0}$  $N/A$  $N/A$  $\overline{2}$ 44 Youth Outcome Questionnaire  $-$  Self Report  $-2.0$  $\mathbf{0}$  $\overline{2}$ N/A N/A N/A  $\mathbf{0}$  $\mathbf 0$  $N/A$  $N/A$ Somatic  $\overline{2}$  $\overline{\mathbf{3}}$  $\overline{5}$ 7 6 Youth Outcome Questionnaire  $-$  Self Report  $-2.0$  $\mathbf{0}$  $\overline{2}$ N/A N/A N/A  $\overline{0}$  $\mathbf 0$  $N/A$  $N/A$ Social Problems  $\overline{2}$  $\mathbf{3}$  $\theta$ 8  $\overline{4}$  $\theta$  $\overline{2}$  $N/A$   $N/A$  $N/A$  $\mathbf{0}$  $\mathbf 0$  $N/A$  $N/A$ Youth Outcome Questionnaire  $-$  Self Report  $-2.0$ **Interpersonal Relations**  $\mathcal{L}$  $\overline{\mathbf{3}}$  $\mathfrak{D}$ 6  $\overline{4}$ 185 305 33 163 19 Outcome Questionnaire  $-45.2*$ **Interpersonal Relations** 717 146  $\theta$ 40 20  $\mathbf{0}$ 16 148 16 Patient Health Questionnaire (PHQ-9) **Total Score** 234 257  $\mathbf{0}$ 27 9 220 164 14 8 775 107  $\bf{0}$ 27 15 185 305  $\overline{2}$ 129 67 163 148 83 65 Outcome Questionnaire - 45.2\* Total 717 146 157 88  $\overline{1}$ 185 305  $\overline{0}$ 82 41 163 148 51 39 Outcome Questionnaire  $-45.2*$ **Symptom Distress** 717 146 92 54 Outcome Questionnaire - 45.2\* 185 305  $\mathbf{0}$ 26 10 163 148 12 10 Social Role 717 146  $\mathbf{0}$ 32 13  $\bf{0}$  $\overline{2}$  $N/A$  $N/A$  $N/A$  $\overline{0}$  $\mathbf 0$  $N/A$  $N/A$ Youth Outcome Questionnaire  $-$  Self Report  $-2.0$ **Behavioral Dysfunction**  $\overline{2}$ 3  $\tau$ 14 Youth Outcome Questionnaire  $-$  Self Report  $-2.0$ **Intrapersonal Distress**  $\overline{2}$ 19 27 23  $\mathbf{0}$ 2 N/A N/A N/A  $\overline{0}$  $\mathbf 0$  $N/A$  $N/A$ 3

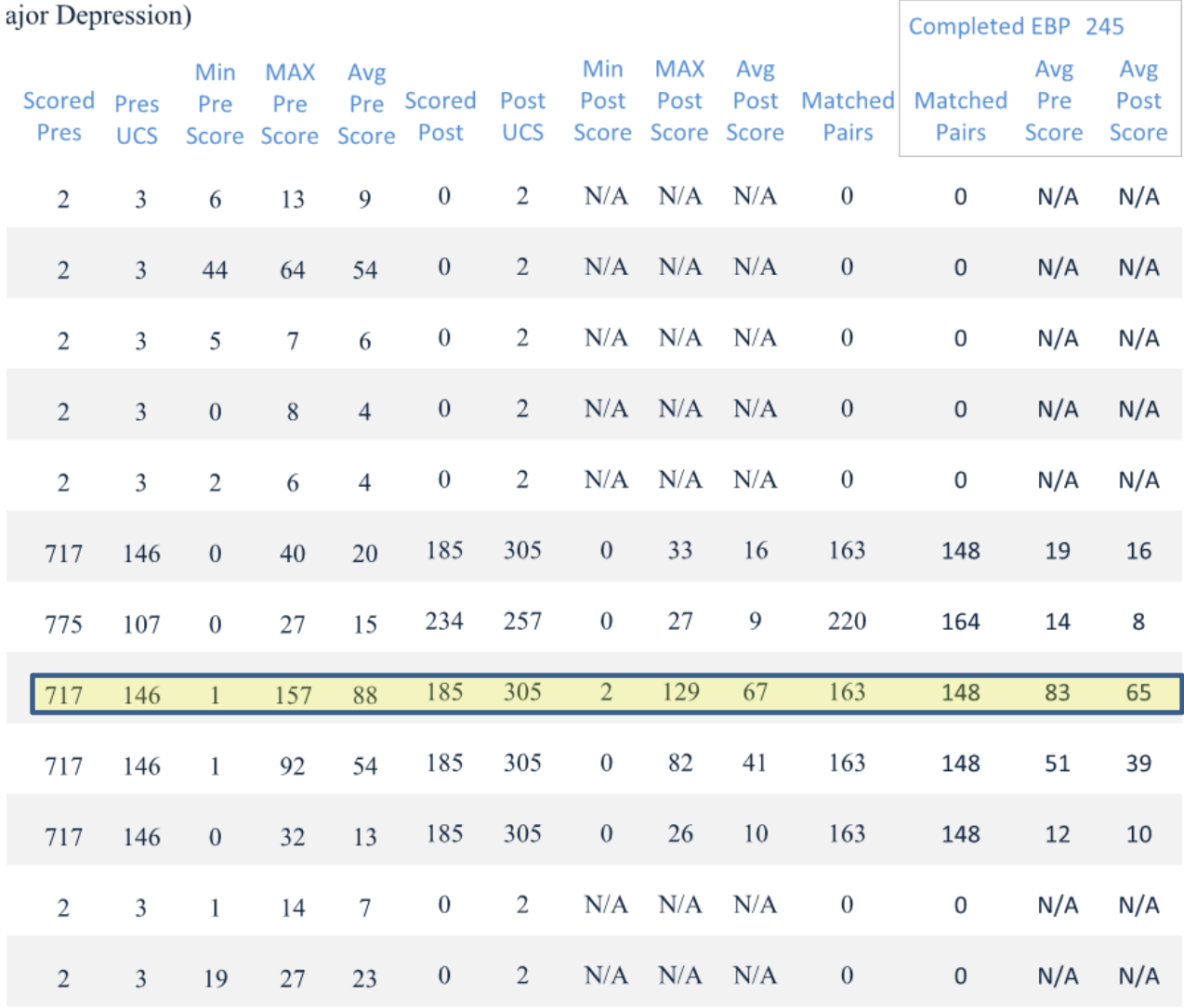

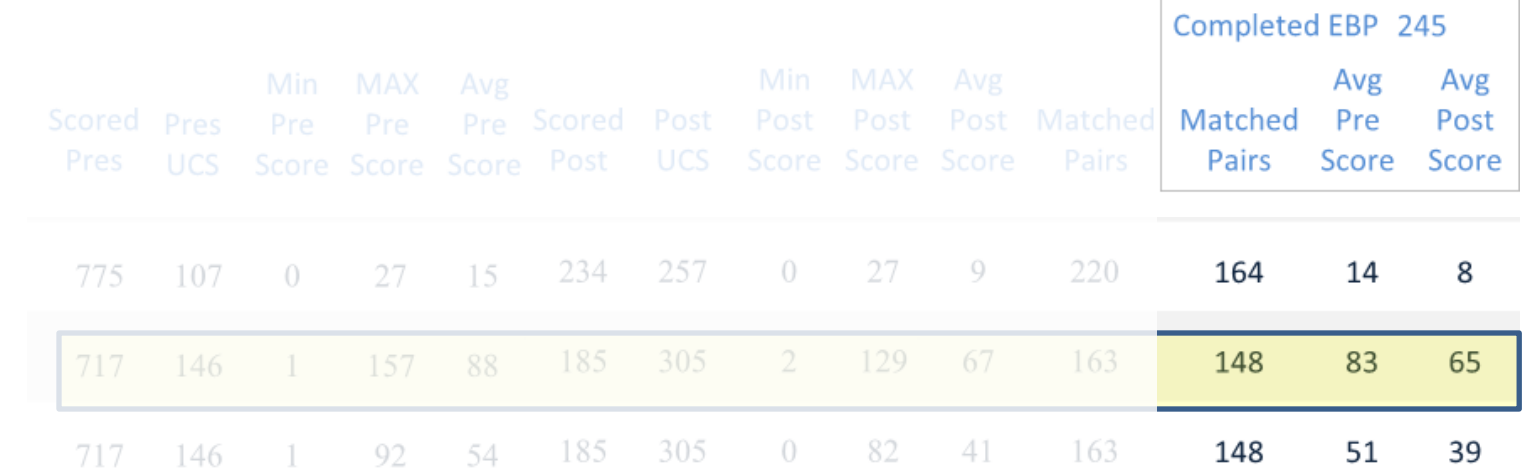

OQ45.2

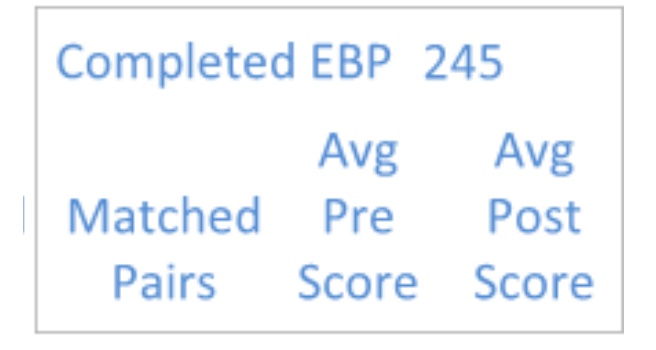

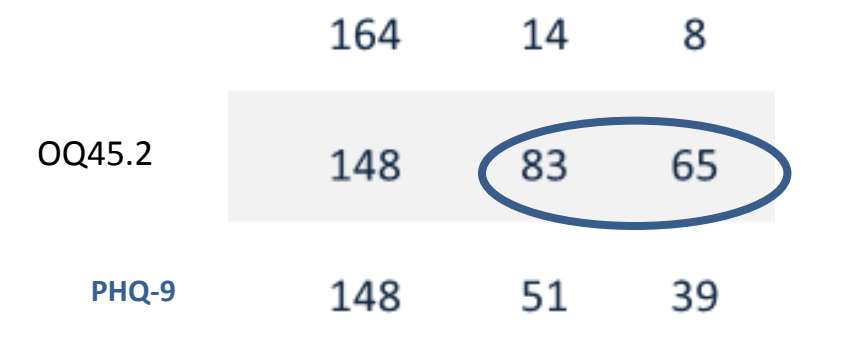

| $Avg Post - Avg Pre$ | $x100$ |        |
|----------------------|--------|--------|
| $Avg Pre$            | $x100$ |        |
| $5 - 83$             | $x100$ | $x200$ |

$$
\frac{65-83}{83} \times 100 = -21.69\%
$$

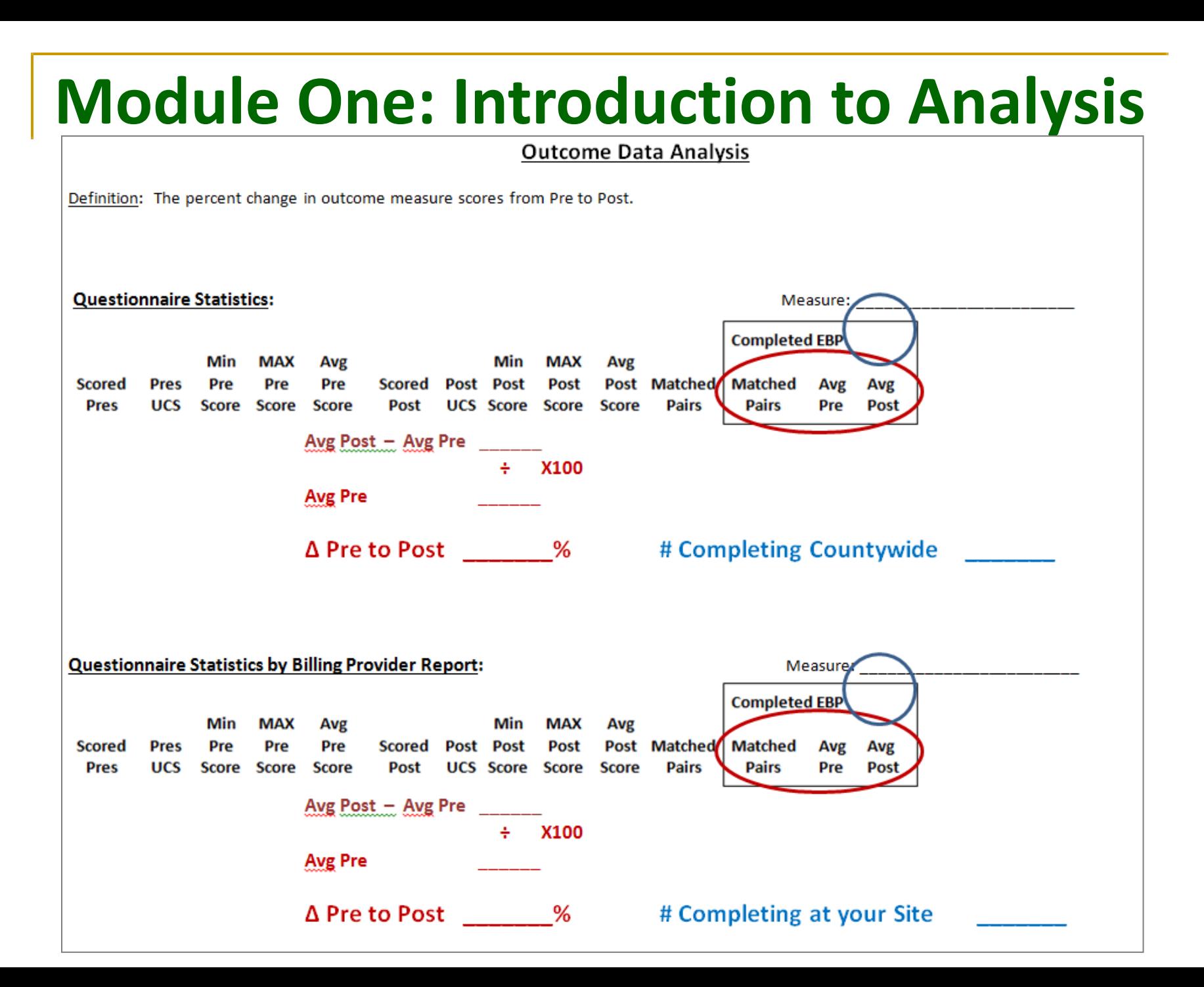

## **Questions to consider:**

- $\Box$  How do you know whether your clients are getting better?
- $\Box$  How does your site's "success rate" compare with countywide statistics, or other providers?
- **□ What hypotheses might be generated to account for** your findings?

## **Questions to consider:**

- Does the number of clients said to have completed the practice seem low or about right compared to the number of clients entered into the PEI OMA for the practice?
- $\Box$  How do pre-post results compare across measures? What questions, if any, arise from differences/similarities in outcomes across measures?

#### COUNTY OF LOS ANGELES - DEPARTMENT OF MENTAL HEALTH PROGRAM SUPPORT BUREAU - MHSA IMPLEMENTATION & OUTCOMES DIVISION

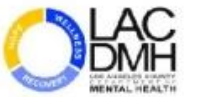

#### **PEI Outcomes Report Order Form**

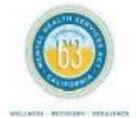

**Date** 

Complete one PEI Outcomes Report order form per provider number.

- 1) Please fill in fields: Date, Evidence-Based Practice(s) (EBP), legal entity name, legal entity number, provider name, provider number, and the name, email address, and phone number of the person completing this form.
- 2) Indicate with an "X" the report output (PDF or Excel) you are requesting. A PDF report will provide you with print ready reports. An Excel report provides you with data in a raw format that you can re-format.
- 3) Submit the PEI Outcomes Report Order form by email to PEIoutcomes@dmh.lacounty.gov with "Reports Request" in the subject line.
- 4) Reports will be emailed and those containing protected health information (PHI) will be sent via secure email.

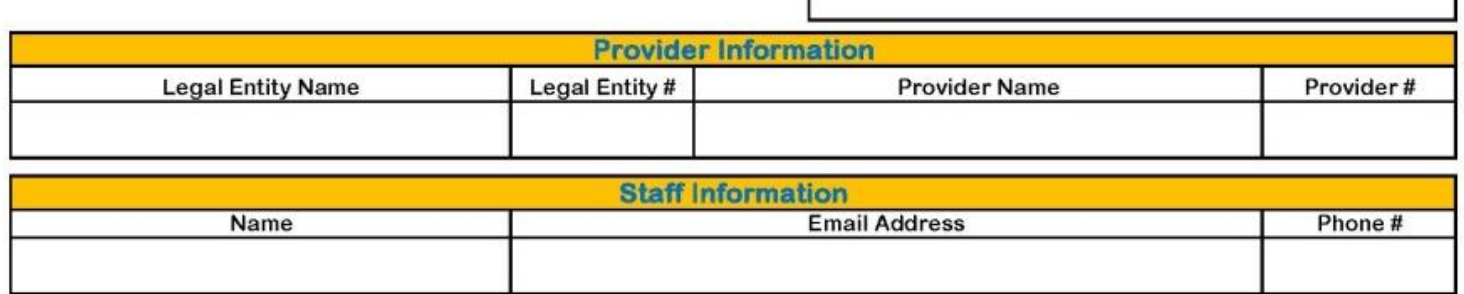

#### **Evidence-Based Practice(s)**

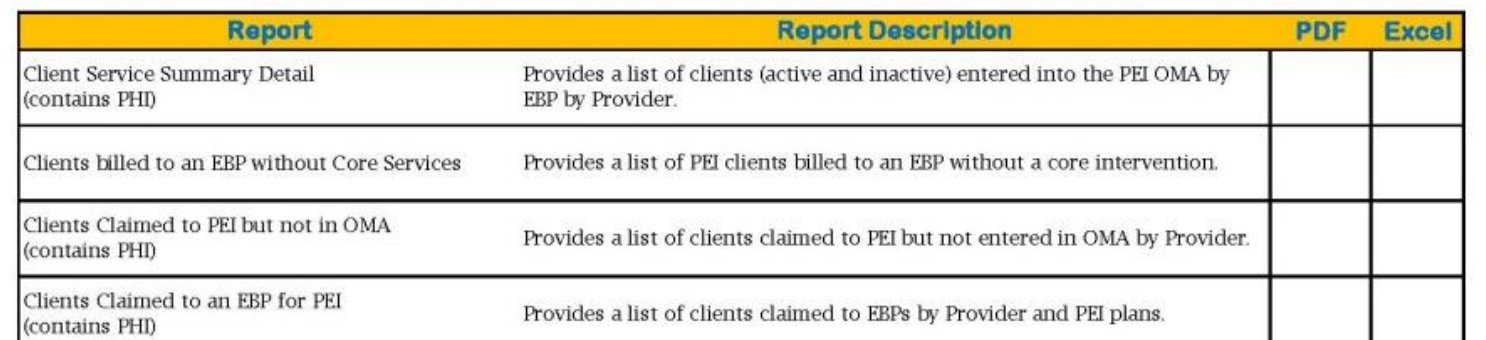

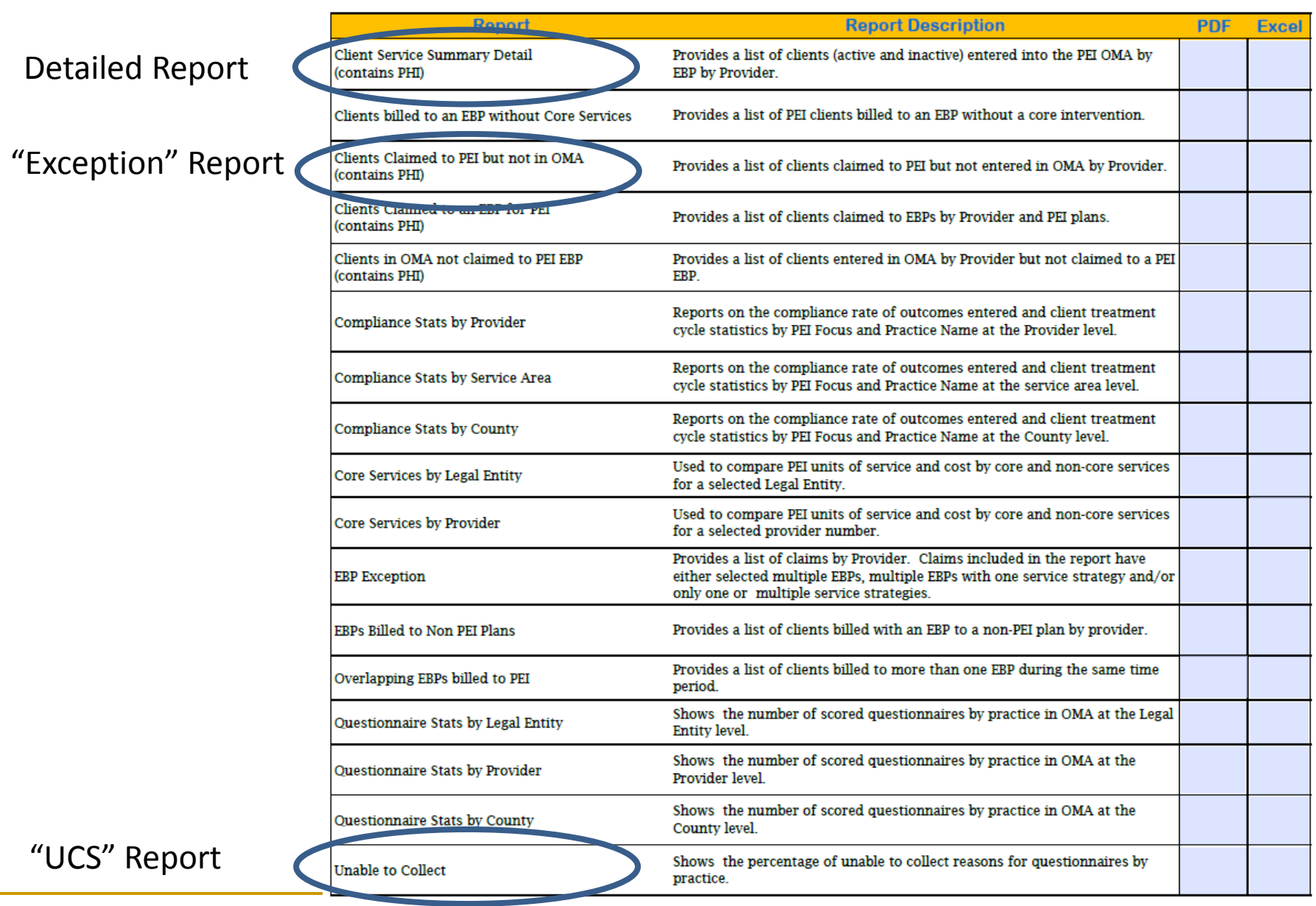

### You can find the PEI Outcomes Report Order Form at

### **dmhoma@pbworks.com**

#### COUNTY OF LOS ANGELES - DEPARTMENT OF MENTAL HEALTH PROGRAM SUPPORT BUREAU - MHSA IMPLEMENTATION & OUTCOMES DIVISION

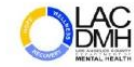

#### **PEI Outcomes Report Order Form**

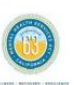

Complete one PEI Outcomes Report order form per provider number.

- 1) Please fill in fields: Date, Evidence-Based Practice(s) (EBP), legal entity name, legal entity number, provider name, provider number, and the name, email address, and phone number of the person completing this form.
- 2) Indicate with an "X" the report output (PDF or Excel) you are requesting. A PDF report will provide you with print ready reports. An Excel report provides you with data in a raw format that you can re-format.
- $3)$ Submit the PEI Outcomes Report Order form by email to PEIoutcomes@dmh.lacounty.gov with "Reports Request" in the subject line.
- 4) Reports will be emailed and those containing protected health information (PHI) will be sent via secure email.

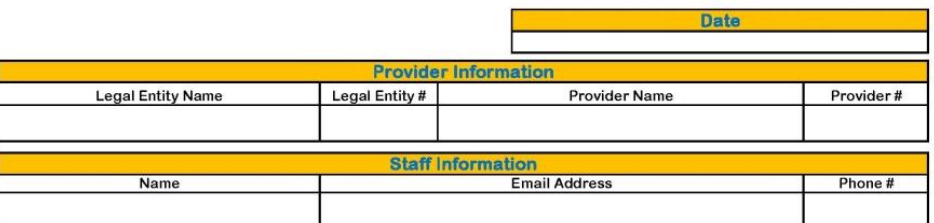

**Evidence-Based Practice(s)** 

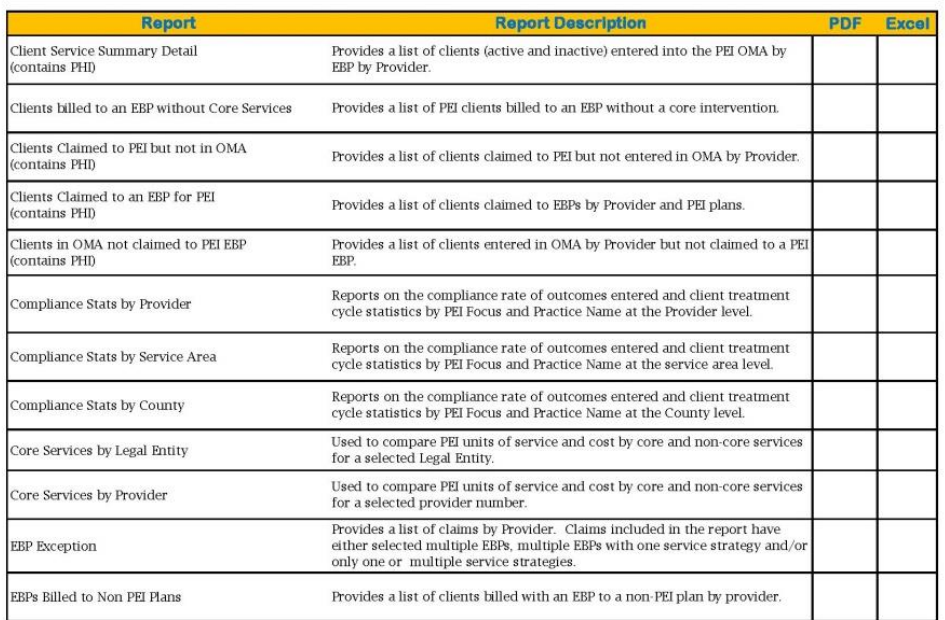

# **Thank You!**

## **For Questions or Additional Information:**

PEI Outcomes e-mail address [PEIOutcomes@dmh.lacounty.gov](mailto:PEIOutcomes@dmh.lacounty.gov)

## Outcomes Project Website [http://dmhoma.pbworks.com](http://dmhoma.pbworks.com/)

(General Learning Network information, worksheets, Quick Guides, trainings, FAQs and more)